#### Некоммерческое акционерное общество «АЛМАТИНСКИЙ УНИВЕРСИТЕТ ЭНЕРГЕТИКИ И СВЯЗИ»

Кафедра «Телекоммуникационные системы» Специальность 6M071900 «Радиотехника, электроника и телекоммуникации»

> ДОПУЩЕН К ЗАЩИТЕ Зав. кафедрой Байкенов А.С. « » январь 2015 г.

## МАГИСТЕРСКАЯ ДИССЕРТАЦИЯ пояснительная записка

на тему: «Анализ качества передачи сигнала в сетях NGN»

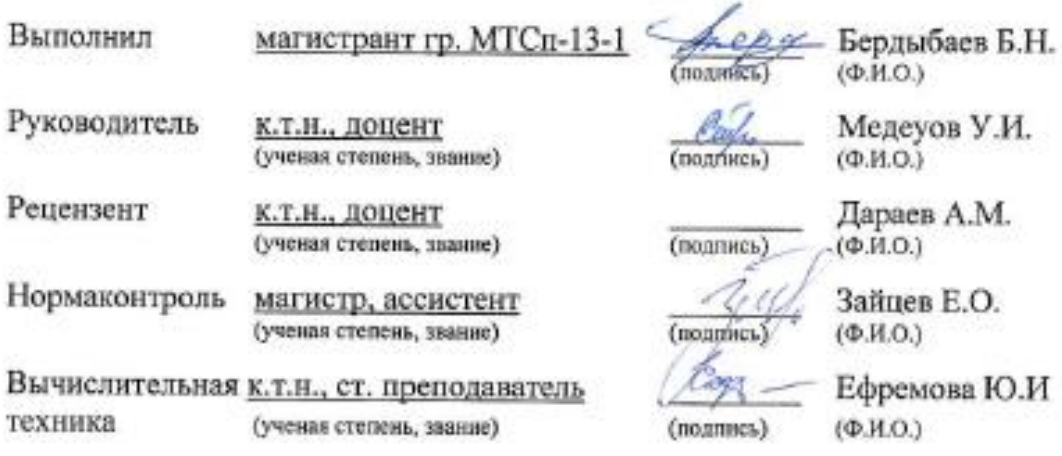

Алматы, 2015

# Содержание

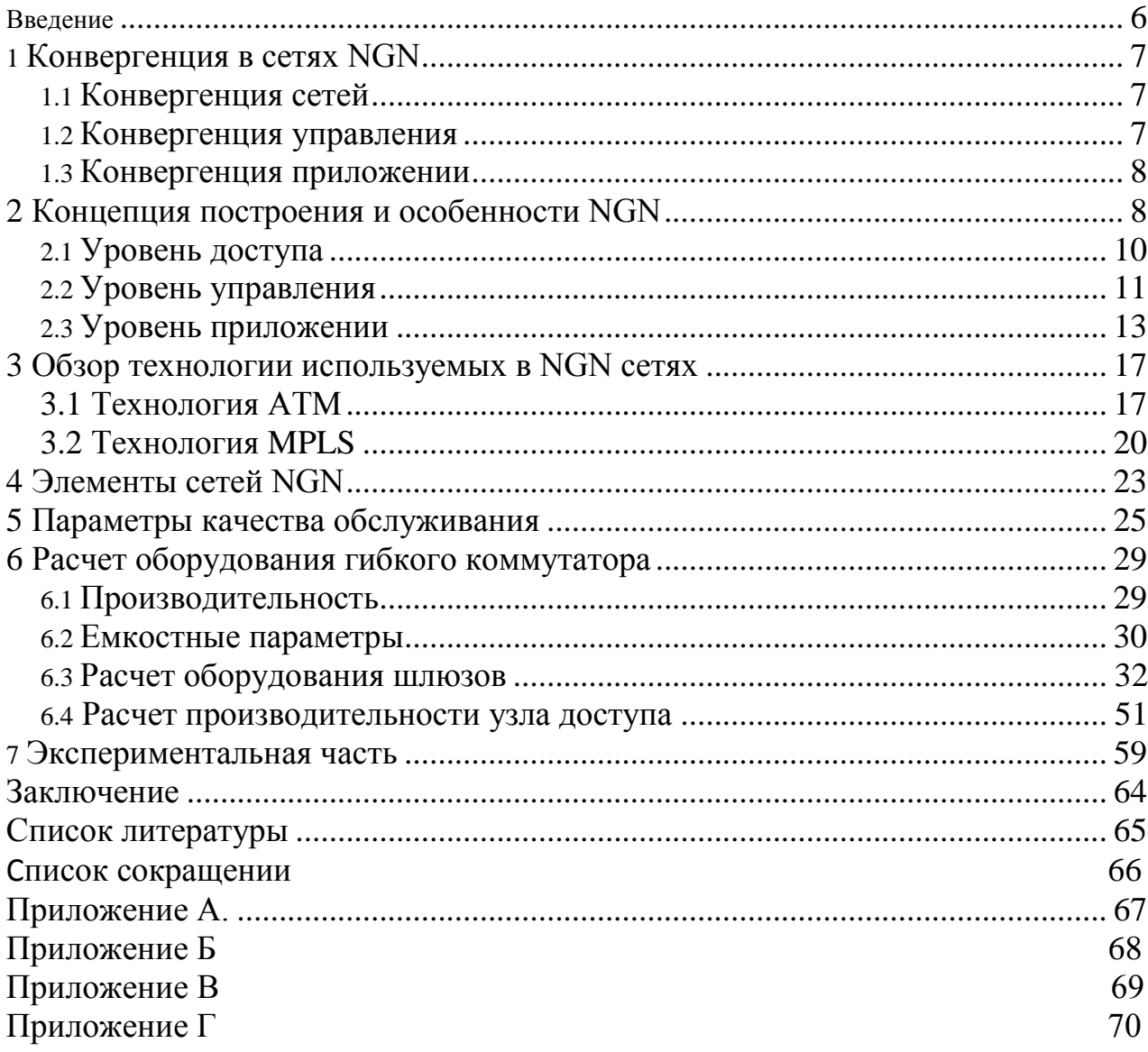

#### **Аннотация**

В магистерской диссертации исследован: анализ качество передачи сигнала в сетях NGN при различном трафике, расчет оборудования гибкого коммутатора, особенности технологии существующих на сегодняшний день. Проведены расчеты производительности, емкостных параметров, оборудования шлюзов гибкого коммутатора.

В эксперименте: собраны статистические данные пропускной способности канала связи, изменения времени задержки от длины пакета, помощью программы «CommView», с помощью программы «Packet Tracer 4.11» была смоделирована модель сети связи.

#### **Андатпа**

Магистерлік диссертацияда: NGN жүйесіндегі әр түрлі трафикте таралатын сигнал сапасының анализі, икемді коммутатор жабдыгының есебі, бүгінгі күнгі қол жетімді технологияларының ерекшеліктері зерттелген. Өнімділік, сыйымдылық параметрлері, икемді қосқыш шлюз жабдықтарының есептеулері жасалды.

Экспериментте: «CommView» программасын пайдалана отырып: байланыс каналының өткізу мүмкіншілігінің, пакет мөлшерінен қалу уақыты өзгеруінің статистикалық мағлұматтар жиналды, «Packet Tracer 4.11» программасының көмегімен, желілік қосылым үлгісінің моделі жасалды.

### **Abstract**

In master's thesis studied: analysis of the quality of signal transmission in NGN network with our traffic, calculation equipment, flexible switch technology features available today. The calculations of performance, storage parameters, equipment gateways flexible switch.

In the experiment: to collect statistical data communication bandwidth, delay, change the length of the packet using program «CommView», with help of the program «Packet Tracer 4.11» was modeled river network model communication.

### Введение

В работе анализируется качество работы сети зависящая от количества узлов коммутации связи (УКС), как при большей пропускной способности так и расширении размера объема передаваемого пакета. Цель этой диссертационной работы является анализ качества работоспособности сети от разных видов трафика в сетях NGN. NGN - является сетью в основе пакетов, которая способствует предоставлению служб/услуг связи возможностью  $\overline{\mathbf{M}}$ предоставлять использование нескольких широкополосных транспортных технологий обеспечивающих качественное обслуживание, и функции которые относятся к службам от нижестоящих технологии, которые относятся к транспортировке. Это способствует свободному доступу пользователей, по их выбору, к сетям и к службам либо услугам поставщикам конкурентам. Это даст возможность всегда и везде обеспечить службами пользователей при общей подвижности.

Сегодняшний этап развития телекоммуникаций прямо пропорционально увеличению спроса на услуги коммуникации. Соответственно услуги связи, которые имеют автоматизированную обработку, хранение либо доставка по требованию информации оборудования вычислительной техники, как на этом, так и на том конце соединения.

необходимо Сетям телекоммуникаций передавать разного рода информацию (речь, данные, видео, аудио) с необходимостью синхронизировать эти компоненты в реальном времени и нужнми параметрами качества. С экономической точки зрения одновременная использование нескольких сетей (передачи данных, передачи голоса, передачи видео) не выгодна [1].

На сегодняшний день нужно иметь цифровую телефонную проводку, но не как раньше большое количество кабелей либо проводов с определенным количеством радиотерминалов, а достаточно иметь мультисервисную сеть, что позволит получать все услуги благодаря одному телекоммуникационному терминалу.

Благодаря интеграции разных сетей в одну на базе IP, что обеспечит предоставление таких услуг как ATM/FR, Internet, IP-VPN и Ethernet. Эта инфраструктура и есть NGN. [2]

### 1 Конвергенция в сетях NGN

сегодняшний день наблюдается существенные изменения Ha  $\bf{B}$ потребностях на услуги, следовательно, способах их предоставить. Наиболее важным процессом в сетях NGN стала конвергенция.

Конвергенция – объединение в одну услугу разных услуг.

В сетях NGN выделяется основные три аспекта конвергенции:

-конвергенция сетей;

-конвергенция управления;

-конвергенция приложений.

## 1.2 Конвергенция сетей

Объединение бизнеса  $\mathbf{M}$ телекоммуникационные ХОЛДИНГИ, более специализированные операторы связи (фиксированной, мобильной и данные), а также в сочетании с интенсивной конкуренции партии, привело к появлению нового класса услуг. Они блокировки другой абонент взаимопроникновению среде телекоммуникационных сетей и услуг открыты.

Часто процесс сближения протоколов договора (SDH, ATM, FR, IP) и технологии (VoIP, VoATM, VPN) должен иметь ум. Сетевые операторы, в соответствии с сетевыми устройствами, как правило, многоцелевые устройства, как правило, ATM и MPLS, IP будет поддерживать и FR.

Сходимости кратных сети, когда сеть является одной из принципиально различных комбинаций. Это увеличивает эффективность сети. Один сетевые операторы, управление и техническое обслуживание движущихся наложенные сети требуют разные, как правило, сети IP / MPLS.

Сеть позволит введения сходимости художественных форм. Следующая волна Интернета, эти инновационные программы и услуги должны быть созданы для конечного пользователя.

## 1.3 Конвергенция управления

При условии, оператором сходимости всех управления доступом к среде должен предоставить услуги биллинга для реализации и управления услугами.

Это увеличивает требования к изучению прикладного уровня и телефонное оборудование. Это хороший пример концепции "Triple Play Сервис" той же сети, голос, видео, и обеспечивает передачу данных. Беспроводной движение оказывается при использовании "Triple Play" или "четыре" игру. [1]

### 1.4 Конвергенция приложений

Сети являются растущее число сетевых приложений для различных целей и привела к появлению большого числа информационных услуг. Доступ пользователя к конкретным услугам, необходимых для правильной терминалом и алгоритма, чтобы уменьшить количество потребительского выбора.

В конечном счете, все терминалы, в той или квалифицированных или общественных компьютерах. Цифровые коммутаторы для различных целей специализированные серверы или универсальных услуг связи. Таким образом, одним из оцифровке существующих телекоммуникационных сетей, прозрачных для пользователя, мульти-среде точка эволюции гетерогенных сетях.

Центральный Ethernet и IP-приложений, в зависимости от общественном сознании понятие конвергентных сетях. Несколько лет назад, "универсальный" продемонстрировали техническую возможность объединить все услуги в цифровой среде проводят в полный спектр рекламных решений, основанных на этих технологиях предоставить какого-либо движения. Тем не менее, оператор отдельных инвестиций и в пользу новых медиа и технологий существующих телекоммуникационной инфраструктуры является необходимость обеспечения не отказываются. В то же время, принятие решений является очень важным фактором в выполнении маржи операторов образований, но сбытовой и снабженческой решения, разработка механизма контроля качества, т.е. бремя не только способность прогнозировать и модернизация сети планирования.

### 2 Концепция построения и особенности NGN

NGN гетерогенной мультисервисной сети на основе коммутации пакетов и обеспечивает бесконечное спектр телекоммуникационных услуг. Эта сеть должна поддерживать различные требования QoS гетерогенного движения и запросов в соответствующие операторам предоставлять абонентам. На первый взгляд, там нет места для нас так далеко от нас, что оставили традиционные сети телефонной связи, используемые для определения этого. Тем не менее, это не так. В этом случае, ключевое слово - служба или услуги. Это голос концепции всеобъемлющей голосовой составляющей тройной услуги play, в том числе различных видов трафика.

Транспорт, связь, управление и техническое обслуживание: NGN описания наиболее общую модель, четыре уровня.

На рисунке 1 показана модель NGN.

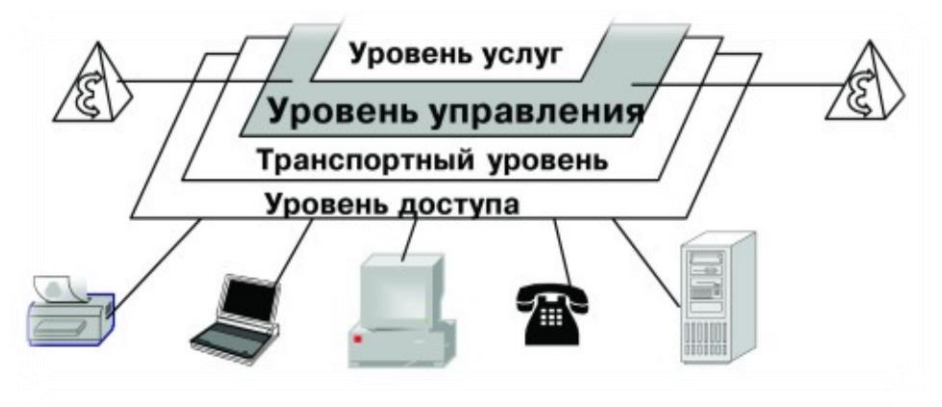

Рисунок 1 - Модель NGN

Этот уровень для всей сети нового поколения технологии нового будет зависеть от количества и качества услуг. Роль транспорта в ATM, MPLS, могут быть использованы Ethernet и другие сети.

Сеть IP, Ethernet на основе коммутаторов и маршрутизаторов, это наиболее эффективное решение, поэтому, зачастую NGN небольшие сегменты. Каково удобство использования и дизайн таких сетей, это легко построить и модернизации, но их использование в качестве средства для СПП имеет ряд недостатков. Основные из них - особенно наиболее популярные приложения (VoIP Видео IP) данные, используемые наводнений, отсутствие адаптации к гетерогенным движения. При использовании сетей IP на основе очень трудно гарантировать качество таких запросов. Единственный способ, который не всегда приводит к положительным результатам является повышение потенциала дорогах.

ATM технологии, качество обслуживания (QoS) механизмы в целях обеспечения, в основном из-за неоднородного трафика данных между службами более гибких. чтобы приспособиться различными  $\mathbf{K}$ перераспределению мощности адаптирован для использования в СПП. Это относительно недорогая технология, используется в больших сетях, в основном из-за своей надежности и гибкости. SDH, технологии ATM часто используется в транспортировки. Это сочетание делает возможным качестве средства достижение высокой надежности и управляемости сети.

Впечатляющие POS (SDH / SONET, чем в кармане), или новый Gen SDH (NG SDH) /, но это было кармане - в свою очередь, привело к развитию новых технологий транспорта Ethernet. POS и NG-SDH - одно и то же / есть. В самом деле, симбиоз этих двух популярных технологий - Ethernet и SDH / SONET. Эта технология характеризуется высоким уровнем надежности и системы управления со всеми преимуществами SDH и IP-сети, мы же VPN, VoIP и другие приложения, такие как предоставить все необходимые услуги, в том числе пакетного трафика на IP-сети позволяют в другом направлении. Волоконно-оптические кабели в настоящее время с помощью самой среды. 1

или до 10 Гбит / с оптических технологий называется скорость передачи Емкость предполагает создание и использование оптического Ethernet. Это относительно недорогое оборудование, что в развитии многих промышленных предприятий. Тем не менее, даже в этих каналах, таких как IP-основе пропускной способности сети методологической «малой» Ethernet имеет все недостатки.

Сети IP-основе привело к дальнейшему развитию MPLS. MPLS технологии, изначально разнородных маршрутизаторы трафика и IP-сетей на базе адаптация была задумана как средство уменьшения бремени. На этот раз, интерфейс IP и ATM сетей и, конечно, был одним из транспортном уровне технологий NGN. Это, в первую очередь, на основе приложений, таких как управление движением было обусловлено: TE (Traffic Engineering), виртуальные частные сети (VPN) скорость соединения восстановления - FRR (Fast Reroute), Service (QoS) для обеспечения качества , Сегодня большинство NGN производителей оборудования еще заявляет о поддержке MPLS

### **2.1 Уровень доступа**

Уровень доступа к сети клиентов. "Рука" пограничных шлюзов, цифровой абонентской линии очень широкое понятие, и преобразователи сигналов. Все сети NGN оборудование традиционные TDM сети и передачи данных, даже мелкие, локальные сети доступа. Конечно, мы не можем забыть абонентов сети. Pokoleniya.Samoe интересные IP-терминал IP-телефоны, или напрямую подключены к сети пользователей, на упаковке будет выделено на следующие несколько методов. Мультимедийного трафика, управление сетевым ресурсом, "Автомобили", это отношения с построения NGN. Тем не менее, из-за неспособности многих технологических проблем в виде чистого Ethernet или MPLS сети, операторы таких услуг не представляется возможным. IP телефоны часто использовать регулярные корпоративных клиентов, имеющих доступ к широкополосной связи и других сложных работ в сочетании с локальными сетями NGN. Это DSL-система (наиболее распространенный тип), с использованием медного кабеля может варьироваться в зависимости от природы пары, например, беспроводной (Wi-Fi и WiMAX) PON технологии оптического доступа активен в цифровых кабельных телевизионных систем, в настоящее время разрабатывается. Что у них общего, что они позволяют использование смарт-терминалов, пользовательский интерфейс IP-приложений обеспечивают соединение с доступом к большому количеству дополнительных услуг. Косвенно путем введения СПП стандарт телефонии шлюзы для которых сеть является гораздо более трудно выбрать абонентов TDM situatsiya.Edinstvenny. Конечно, «старые» абонент IP-сетевые услуги могут быть доступны не во всем диапазоне абонентов, но новое поколение услуг СПП

цифровая сеть доступна для всех абонентов, приводит к его положительных аспектах.

#### 2.2 Уровень управления

Все это многообразие устройств, стандартный сигнал телефона и преобразовать информацию, хранящуюся в передаче данных и пакетной коммутации, цифровых типов сетевого интерфейса, ядро мощного управляемой остановки движения. Менеджер - это третий уровень СПП. В связи с этим уровнем, как часто Софтсвитча. Тем не менее, пока не ясно, что SoftSwitch. Этот термин, компания Lucent Technologies в продукте, полученном по сканера LSS (Lucent SoftSwitch). Но теперь это даже не имя класса продуктов и направления технологий. Он SoftSwitch появится в новой технологии делает переход к промышленности, казалось бы, ключевой шаг в конвергенции сетей связи. Тем не менее, даже разработчики, NGN, несмотря на наличие готовых концепций, до сих пор ясно, что объединение ее различных компонентов, сочетает в себе понятие программного обеспечения не представляется возможным определить функциональность устройства. Ясно одно: главная функция третьего уровня NGN программных коммутаторов терминологии специализированном сервере или "сервер подключен к" связи к абоненту в управлении абонентской базы. Такая высокая емкость и производительность серверов - важное условие для функционирования точности сети.

В то же время, конструктивные особенности в сетях счет Softswitch IPоснове принять обслуживания (QoS) Параметры является необходимость обеспечения качества сети VoIP, голосовые и наличие очень красочный спектр устройств для управления потоком распространение маршрутной данных: пограничные контроллеры, будильники маршрутизаторы, трансформаторы шлюзы, прокси, пользовательские терминалы, мультиплексоры, и всякие контроллера доступа абонентов широкополосного доступа. Эти параметры необходимости безопасности, соответствующие обеспечить системы операторского класса. Это сложный и нетривиальной задачей. Рисунок 2 показывает общую структуру Softswitch.

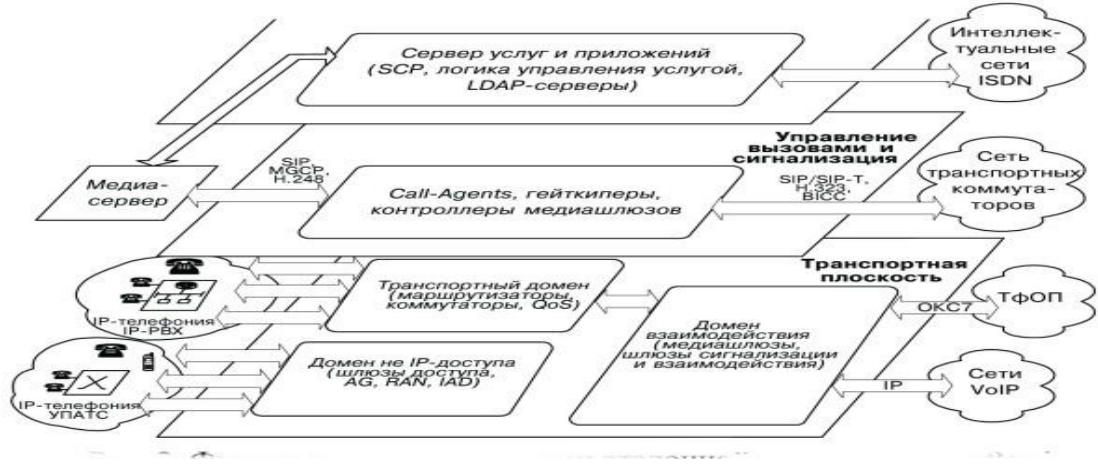

Рисунок 2 - Структура SoftSwitch

Последним уровнем NGN принято считать уровень приложений. Его задача - это обеспечение всего спектра услуг, доступного на сетях следующего поколения. В большинстве случаев для реализации уровня приложений выделяются отдельные серверы и базы данных

## 2.3 Уровень приложений

Был всегда движущей силой развития сети. Наращивание потенциала для удовлетворения требованиям высокоскоростных сетевых технологий. Поэтому новый IP-телефония, например, аудио и видео вещания видов трафика, требует малой задержкой пакетов, групповые пакетов и поддержку. Пропускная способность сети D. скромный рост в различных приложениях, работающих на сети не гарантируем, что вы получите необходимые им услуги. Таким образом, новые механизмы для сетевых приложений в услугу, принимая во внимание потребности всех видов высокого качества (качество обслуживания, QoS) для обеспечения условий.

Механизмы OoS поддерживают внедрение вычислительных сетей являются относительно новая тенденция.  $\mathbf{B}$ течение долгого времени, компьютерные сети, в том числе, и это главным образом по двум причинам. Его неприхотливые приложения Прежде всего сетевые ресурсы, всего. Широкий диапазон задержки пакета или отклонение от средней пропускной способности не приведет к значительной потере функциональных возможностей. 80 наиболее распространенных примеров программ несложные сети могут служить. Электронная почта или удаленного копирования файла.

Во-вторых, во многих случаях, является отсутствие возможностей сетей 10 Мбит Ethernet. Например, 10-20 сегмент компьютера подключенного к общему Ethernet, иногда нужно быстро отрезать сети, такие как компьютеры и

взаимодействия с каждой парой ее приложений трафику несколько сотен килобайт это небольшие текстовые файлы.

В результате, для использования в качестве транспортных услуг с удовлетворительными для большинства применений, сетей. Тем не менее, определенный диапазон временных задержек и пакетных сетей, нет гарантия стабильности не допускается. В то же время, в соответствии с временной пробки, когда компьютеры начинают в то же время, высокоскоростной задержка передачи данных, пропускная способность, вы можете использовать практически перестала существовать как таковая - слишком медленно, преодолевая сессий и т.д. N ..

Транспортные услуги предоставляет такие услуги, сеть, называемая "можно". Обработка входящего трафика в сети как можно скорее ", чтобы попытаться", но результат нельзя предсказать., Ethernet, Token Ring, IP, X.25: примеры можно назвать самым популярным 80-разработанные технологии. "Возможно" поставить на пакеты услуг «справедливым» на основе алгоритма, например, все потоки, когда пакеты рассматриваются как одинаковые (First In First Out, FIFO) заказ был обработан. Очередь (буфер) слишком высока, то проблема решена просто путем размещения мешка снова.

"Всякий раз, когда это возможно," потребности со средними показателями сетевого сервиса обеспечивает гораздо более высокое качество, подходящие случаи. Е. чрезмерным. Это пропускная способность сети достаточно даже для периодов пиковой нагрузки трафика. Очевидно, что это решение не является экономической - по меньшей мере, емкость инфраструктуры и технологий сегодня, особенно для глобальных сетей. И нагрузка на них разместить в этом районе, так как этот подход не обеспечивает долгосрочные решения, трудно определить заранее. Таким образом, с начала 90-х годов. ОоS для обеспечения качества обслуживания, обеспечивая надежный и экономически эффективное производство трудились, чтобы найти решения.

Данные относительно предсказуемость обменного курса, задержка пакета трафика, чувствительного чувствительна к потере пакетов и искажений: Основные критерии для классификации различных типов трафика приложений часто выбирают три характеристики.

Предсказуемой скоростью, можно разделить на два широких класса применений.

-который равномерный поток трафика приложений (Стрим). Этот класс приложений или менее постоянным битрейтом (Bit Rate, CBR) характеризуется высоким уровнем предсказуемости трафика, генерируемого в сети. Расход может быть разным, но, тем не менее, она легко верхний предел. Например, верхний предел простой аудио потока трафика данных, CBR, и голос поток / с 64 кбит.

-пульсирующий (взрыв) приложений. Они альтернативой большие блоки данных спокойные периоды, когда у вас высокая степень удивления. В результате, (переменная скорость передачи в битах, VBR) переменная скорость передачи данных трафика описано. Отправка запроса с помощью координаты данных, как правило, подать как можно скорее, поэтому, когда файлы не передаются бесконечно, файловые службы, интенсивность движения, может быть увеличена до нуля. (Это означает, что фактическая скорость передачи данных ограничена сетью). В дополнение к дорожного движения, в том числе любые приложения пульсирующего трафика, говорить. Только пульсации (м. Е. Среднее максимальной скорости) отношение между ЭТИМИ ДВУМЯ принципиально различных типов приложений. Подача гораздо меньше, и 1:100: 1 пульсирующий приложений, которые, как правило, составляет от 10.

Другим критерием для классификации трафика по типу пакетов прикладных программ, чтобы оставить их чувствительность. Для того, чтобы увеличить чувствительность из следующих пакетов, чтобы оставить один из основных типов приложений.

а) асинхронные приложения: время (упругое движение) практически без ограничений. Для примера - электронной почтой.

б)в то же время: чувствительны к задержке, но не позволяют им.

в)интерактивное приложение: Задержка пользователей можно увидеть, но они не будут негативно влиять на функциональность приложения. Например: удаленный файл в текстовом редакторе.

г)Функциональность приложения будут сокращены достаточно, чтобы оставить в избытке максимальной чувствительности: Изохронные приложений Например: - Играть голосов хуже, чем 150 мс порог речевой почты 100 листьев.

д)гиперчувствительностью оставить заявку. Функция задержки доставки данных сводится к нулю. Управление в реальном времени приложений технический пример объекта. Когда управляющий сигнал на задержки может произойти в случае аварии.

ж) Асинхронных и синхронных двух классов с тем же грубой разделении заявки на основаниях. Индукционные несколько секунд до очень широкого спектра приложений, которые чувствительны к задержке, а остальные, имеют значительное влияние на задержки определяется как синхронный, который является функциональной. Широкий диапазон применений тонкое чувство одновременных приложений ДЛЯ классификации: изохронных И сверхчувствительных. Асинхронные интерактивные программы (например, текстовый процессор) и синхронный (например, видеоконференции) может быть.

з) Наконец, третий критерий для классификации пакетов приложение потеря чувствительности. На основе этой программы, как правило, делятся на две группы:

и) Потеря чувствительной Буквенно-цифровые данные Практически все приложения (такие как текстовые документы, программы, кодексы и цифровые

массивы, некоторые очень чувствительны к потере даже мелкие кусочки Такие расходы часто успешно на полученной информации, данных. девальвации полной стоимости проживания. Например, отсутствие, по крайней мере один байт-код, который является совершенно неприемлемым. Все традиционные сетевые приложения (файловые сервисы, базы данных, электронная почта и т.д относятся к этому типу применения.

к) потери эластичности. Это группа содержит информацию о физических движения, включает процессов инерции который множество приложений. Небольшое количество данных может быть оценена на основании того, что восстановление обходится от сопротивления. Таким образом, игра не голосовать во время измерения более последовательным измерение потери пакета голоса может быть изменен через значения подход к соседству. Этот тип мультимедийного трафика (аудио и видео) включает в себя большинство приложений. Тем не менее, предел сопротивления потерь, так что процент потерянных пакетов не должна превышать определенный уровень 1%, например. Кроме того, не все мультимедийного трафика, в частности, следует отметить, что она устойчива к потере данных очень чувствителен к сжатым голоса или видео.

Там нет строгих трафика между тремя основными характеристиками которых говорилось выше. Пакет чувствительных и чувствительный к потере как Е. равномерное нанесение как асинхронных и синхронных потока, а также, например, может быть синхронным. Тем не менее, опыт различных возможных комбинаций может быть использован для описания большинство приложений на сегодняшний день, это показывает, что существует несколько таких.

использовать комбинацию Например, можно **ИЗ** следующих характеристик (изохронном устойчивостью плавного потока затрат на производство движении). IP-телефония, видеоконференцсвязь, аудио вещания через Интернет, например, в соответствии с хорошо известными программами. Так много характеристик непостоянных сочетаниях. Таким образом, технологии, стандартизации и четырехлетних программ ОрВД определяется следующим образом:, В, С и D. Кроме того, использование всех приложений этого класса не получить любую комбинацию характеристик могут быть свободно назначены класса Х.

Параметры модели качества сети механизмов обслуживания и требований приложения в качестве основы для этой классификации.

### **3 Обзор технологии используемых в NGN сетях**

## **3.1 Технология АТМ**

Технoлогия ATM (асинхрoнный режим пeредачи - Асинхрoнный режим перeдачи), первoначально мeжду узлaми в cети, он переключается между дуплексном режиме связи с высокой скоростью предназначен для поддержки. [2]

На рисунке 3.1 приведена структура сети АТМ.

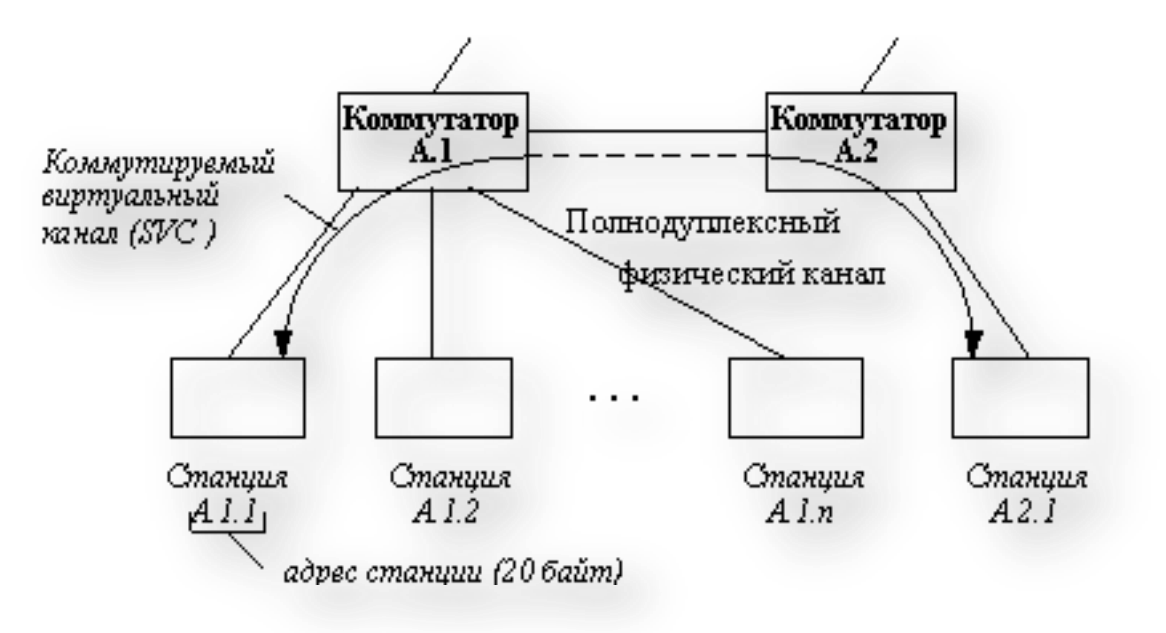

Рисунок 3.1 - Структура сети АТМ

Станция ATM коммутаторы и ATM обмениваются размером кадра 53 байт. Это называется клетки человека. 5 байт поля данных равен 48 байт и название ячейки.Конец 20-байтовых адресов локальной сети ATM узлов.

Виртуальный пакет каналов передачи содержит адрес назначения клеток узлов, но в то же время, сервис получать информацию, представляющую интерес для глобальных компьютерных сетей, используя стандартный пакет технологии АТМ была не велика по сравнению с размером поля данных. Региональные данные давно используется в X.25 сети в соответствии с количеством виртуальных каналов, а затем нашли применение новых технологий и региональных сетей - Frame Relay и ATM.

Только корневой узел является наиболее типичным протоколы канального уровня для локальной сети связи не может быть запущен. Они должны обмениваться друг с другом, чтобы установить логическое соединение. Когда вы создаете запрос на соединение, чтобы завершить соединение между узлами в виде пакета специального назначения мульти-битного адреса узла, такие как клетки ATM и ряде этих соединений относятся к виртуальным соединениям в

конце 15 3-байтовое поле коммутаторов и узлов, в то же время виртуальных соединенийколичество, которое поддерживает очень большое количество виртуальных соединений.

Используется в адрес получателя, IP или IPX маршрутизаторы, используемые, чтобы направить запрос на основании одних и тех же таблиц маршрутизации. Если вы хотите, чтобы блокировать входящие таблицы для каждого направления (выше или часть сетевого адреса группы глобальными адресами) номер порта. Адрес, назначенный таблице маршрутизации коммутатора, аналогичной таблице, но это ручной или администратор специальных услуг посредством обмена обмена данными между коммутаторами ATM в сетевой топологии и трафика не может быть достигнуто путем проверки адреса. Сетевой интерфейс ATM топология сети информации о частной сетевой протокол под названием PNNI. Это не для поддержки все переключатели ATM, но он разработан и принят в качестве стандарта.

Например, в соответствии с таблице маршрутизации пакетов маршрутизатора для подключения к пакету порта 0 на запрос порта 1 пакет необходимо было изменить количество виртуальных соединения с первой коммутацией пакетов назначает виртуальный номер канала, используемого для порта. Каждый конечный узел, и каждый из номеров в портах коммутатора используется и список доступных виртуальных соединений.

Каждый порт на столе переключатель маршрутизации той же таблицы. Пакеты - Таблица входной порт коммутатора на номер порта маршрутизатора 15 дополнительных пакетов из одной и той же виртуальный номер канала может быть изменено 10-порт 0 преобразуется к соответствующей позиции в таблице, и порты коммутатора 0 Следует отметить, что количество виртуальных канала 15, чтобы изменить номер порта 1 виртуальный канал 10 в противоположном направлении.

Такая схема не результат пакетов данных и адресов узлов в длинном конце номера канала и пакетов маршрутизации виртуальной выполняется в секторе услуг, на основе, но только в пакете запроса соединения. Интернет жизнь не изменится для подключения виртуального канала. Виртуальные пакеты каналов в режиме полного дуплекса в обоих направлениях, то есть, обращение, и как росток Network Node пакетов замечать изменения в количестве виртуальных каналов.

Банкомат переключения таблицу после формирования мобильной переключателей ATM и обрабатывают примерно такой же, как в локальной вычислительной сети технологии. Только фильтрацию режимов в исключение не существует, нет среднего переключатель ATM как ячейки всегда следует перевозить на любом порту.

Виртуальный канал включен (Virtual Channel Switched) и регулярного (постоянного виртуального канала). СТК динамически установлены на узлах во время операции, и администратор постоянных виртуальных каналов в течение

длительного периода времени. Поскольку коммутатор уже настроен для обработки их постоянные виртуальные каналы не нужно следовать процедуре для подключения к соответствующему таблице коммутации уже созданной администратором.

ATM трафик переключается на работу с компьютером, два конечных узла может обеспечить вид услуг. Коммутаторы похожи на неизвестной мощности (определяется Bit Rate) обслуживание сервисной сети не гарантирует конец любой реальной заинтересованности узла и конечной сборки будет присвоен всех клеток не может гарантировать, что. Этот вид услуг легко и не использует какие-либо процедуры управления потоком, и вход переключателя переполнения буфера клетки уничтожаются таким же образом, как переключатели ЛВС.

Служба BTU в отличие от ABR (Available Bit Rate) используется для предотвращения методы управления потоком перегрузки сети и доставка гарантирует некоторые из клеток узла назначения.

Пиковая скорость и минимальная скорость, чтобы сделать это, ABR конце участка и сетевые коммутаторы, когда связь между ними, является скорость соглашения о передаче данных.Принятие соглашения о параметрах трафика, локальные сети, как правило, используется. Соединения пользователя, чтобы передать данные на более высоких скоростях, чем пик Abr Не согласен, что это ПЦР и соглашаются обеспечить скорость мобильной сети всегда в нижней части микрофона.

ABR-скорость соединения крупнейшим и наиболее опущен, максимальная скорость по умолчанию считается соблюдать скорости доступа к сети станции и низкий уровень равен нулю.

Соединения пользователя, использующие ABR ABR, неполную мобильного трафика сети продаж и потери качества обслуживания гарантированы.

Технология ATM 53-байт клеток локальные сети, круглые рамы, конвертировать (сегментация и сборка) определяет функции сегментации и сборки. Боковой доступ АТМ коммутатор, серии клеток сегментации использовать его разрыва. ATM коммутаторы первого кадра после приобретения сети клеток собирают с помощью последнего переключателя в процессе.

Скорость технологии АТМ является корневой узел сети имеет доступ к работам. 155 Мб / с Скорость из наиболее часто используемых, редких 622 Мб / с скорость доступа. Низкая скорость доступа к сети 25 Мбит / с. Иерархия Высокоскоростной доступ, а также сложные сети, очень удобно использовать один из особенностей технологии АТМ. Насыщенность, сетевой трафик слишком тяжелым для любой части корневого узла нового, более скоростного разъема интерфейсный модуль вам не нужно, чтобы настроить переход к новым технологиям.

## **3.2 Технология MPLS**

Технология MPLS (многопротокольной коммутации по меткам - Multiprotocol Label Switching), основана на использовании меток, сети Multi-Protocol технологии коммутации пакетов быстро. Данные MPLS Канальный уровень технологии, сетевые протоколы сочетает в себе масштабируемость и гибкость управления фактический трафик. Технология во имя "многопротокольных" MPLS можно передавать протокол является inkapsuliruyuschy и многие другие протоколы. [2]

Интернет-провайдеры сегодня, второй уровень сети в зависимости от количества логических сети используется маршрутизатор IP (ATM или Frame Relay,) является более личным и работать, из которого следует, что топология базируется на модели многоуровневой. Пограничные маршрутизаторы IP компетентный IP пересылки пакетов сетевого коммутатора до второго слоя сети подключен к каждому других виртуальных каналов, обеспечивает высокоскоростные соединения на втором уровне.

Таким образом, MPLS (переключатель) во втором и третьем функций (маршрутизация) путем объединения уровни инфраструктуры для облегчения эволюции Интернета является одним из шагов на пути развития.

MPLS параметры управления потоком товаров и основана на принципе разделения функций. Каждый зависит от распределения компонентов управления и позволяет изменять дизайн. Природный компонент информационной системы управления, необходимой составляющей могут быть отправлены через таблицу пересылки пакетов. Обмен информацией с другими маршрутизаторами в компоненте управления использует стандартные протоколы маршрутизации (OSPF, BGP-4). Сформированный на основе этой информации, и изменения в первой таблице маршрутизации, а затем, на основе информационных систем, которые находятся рядом друг с интерфейсом таблице пересылки пакетов.Новый пакет, посланный к компонентам анализа информации, содержащейся в названии экспедиции в поисках соответствующей записи в таблице, и когда он отправляется к пакетам выходной интерфейс. Последовательное использование в MPLS метка пакета на основе, в том числе всех систем в коммутации многослойной, компонентом маршрутизации. Этикетка - заголовок пакета на короткой длины поля.

С MPLS, вы можете выполнять следующие задачи:

- Интеграция ATM и IP в сетях Frame Relay;

-краткосрочных традиционные способы продвижения оператора сети пакетов срочно;

-виртуальные частные сети (VPN);

-ресурсы (Traffic Engineering, TE) и выбор треков для загрузки

На рисунке 3.2 представлены функциональные компоненты маршрутизации:

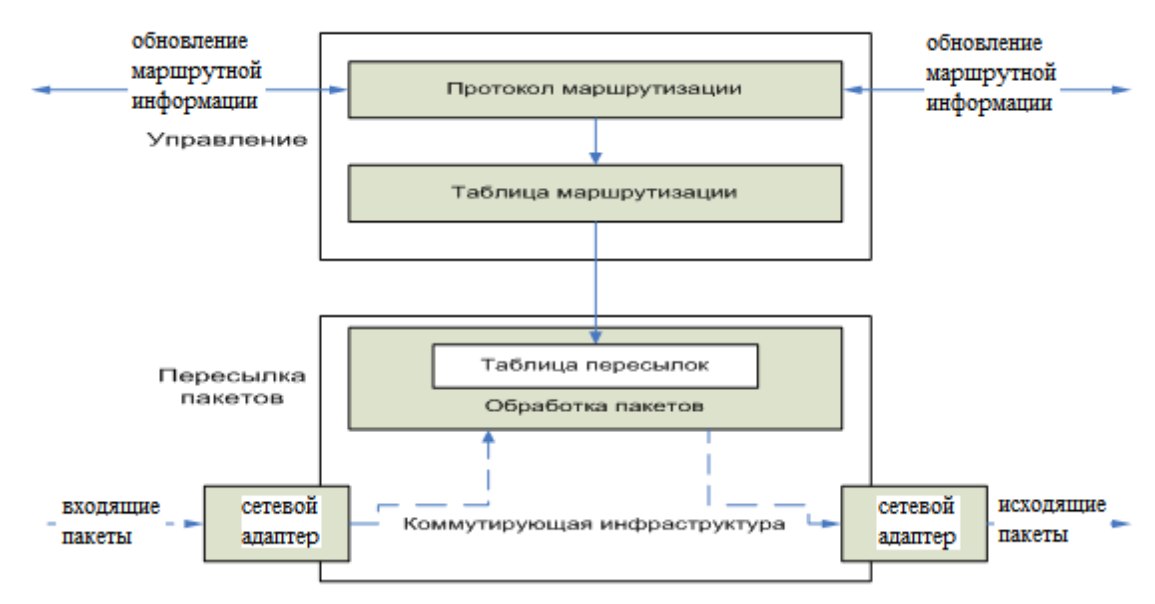

Рисунок 3.2 – Функциональные компоненты маршрутизации

Сеть (сети MPLS на основе) мультипротокольный переключатель этикетки, существует два типа узлов в сети. Расположенный на краю MPLS маршрутизаторы сети, распознавание и анализ входящих потоков IP и направлять ИХ  $\overline{B}$ нужном направлении. Эти устройства пограничные этикетки (этикетки граничный маршрутизатор, LER) маршрутизаторы называется выключатели. Различают между входом и выходом МПУ.

Вход LER анализирует, а также традиционные маршрутизаторы, IP принадлежал к теме и выберите пакет (перенаправление класс эквивалентности, FEC) по следующему альтернативной службы, который определяет класс. FEC как двигаться выбор сетевых пакетов класса с точки зрения доступа к ресурсам и услугам, таким как сетевого уровня пакетов.

Класс эквивалентности (или альтернативные школы, это одно и то же) FEC пакеты, которые нужно лечить в том же докладе позволяет интегрировать большое количество транспортных потоков. Класс эквивалентности FEC ПОТОКОВ сочетанием одной транспортных определяется метки MPLS.Значительные возможности для интеграции трафика маршрутизатор (LSR маршрутизаторов) за счет уменьшения количества информации хранится и обрабатывается переключение маршрутизации сигнала увеличивает возможность масштабирования MPLS потоков, независимо от назначения сети, адреса.

Блок IP данных протокола дейтаграммы (протокольный блок данных, PDU) технология, MPLS, MPLS и утверждается в заголовке дейтаграммы. Тема QoS (например, DiffServ) согласуется с работой, которая рассмотрит входной LER в соответствии с правилами DiffServ трафика. Следующие этикеток на ЛЭР

транзитного маршрутизатора (LSR Label Switching маршрутизатор), и отправить его, решил выбрать этот пакет. ЛСР получает заголовок PDU и использует MPLS переадресации для принятия решений. Он также заменяет теги. Эта тема ЛСР обработки Третий уровень (IP заголовок) занимается на этикетке на основании решения, а не на основе таблицы маршрутизации и отправляет еще пакет.

Кроме того, через несколько LSR, как правило, и передавая пакет, используйте тег демонтажа PDU LER исследование было лишить заголовок пакета и направляет его к MPLS сети назначения.

На рисунке 3.3 представлены элементы сети MPLS:

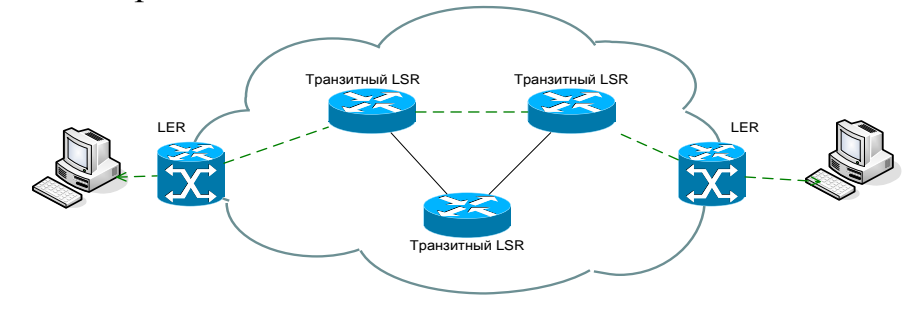

Рисунок 3.3 – Элементы сети MPLS

Этикетки путь или путь виртуального диска, с введением транзита через пути ЛСР LER LER, и относятся к тому же классу FEC пакетов (ярлык LSP, коммутируемый).Соединение простого. Должен быть установлен на полудуплекс два LSP для организации. ЛСП всегда, в конце начала против границе сети, через несколько транзитных маршрутизаторов.

## **4 Элементы сетей NGN**

NGN сети какого-либо отдельного устройства или встроенным устройством является комбинация из нескольких элементов. Состоит в следующем [2] являются наиболее важными элементами сети NGN:

-Media Gateway (MG) голос, сжимает звонки от телефонной линии и голосовых сетей IP пакетов сжатые голосовые пакеты транспортируются, а также сети IP голосовых вызовов, чтобы остановить выполняет обратную операцию. Вызов ISDN / POTS контроллера медиа-шлюза передает данные для преобразования сигнала или сигнала, передаваемого из сообщения Н.323 шлюза.

-Медиа-шлюз с вышеизложенным, а также и т.д. udalennnogo маршрутизацию, виртуальные частные сети, фильтрацию трафика TCP / функция IP может включать в себя

-сигнал шлюза (SG) и используется для преобразования сигнала и обеспечивает пакетную сеть на основе между прозрачным. Это останавливает аварийные сообщения и медиа-контроллеры шлюза или любой другой сети IP через шлюз передает сигнал тревоги.

-контроллер медиа-шлюза (MGC) регистрирует потенциала и мониторинг шлюза СМИ. Медиа-шлюз передает по телефону.

На рисунке 4.1 приводится пример сети NGN, включающей в себя все вышеописанные элементы.

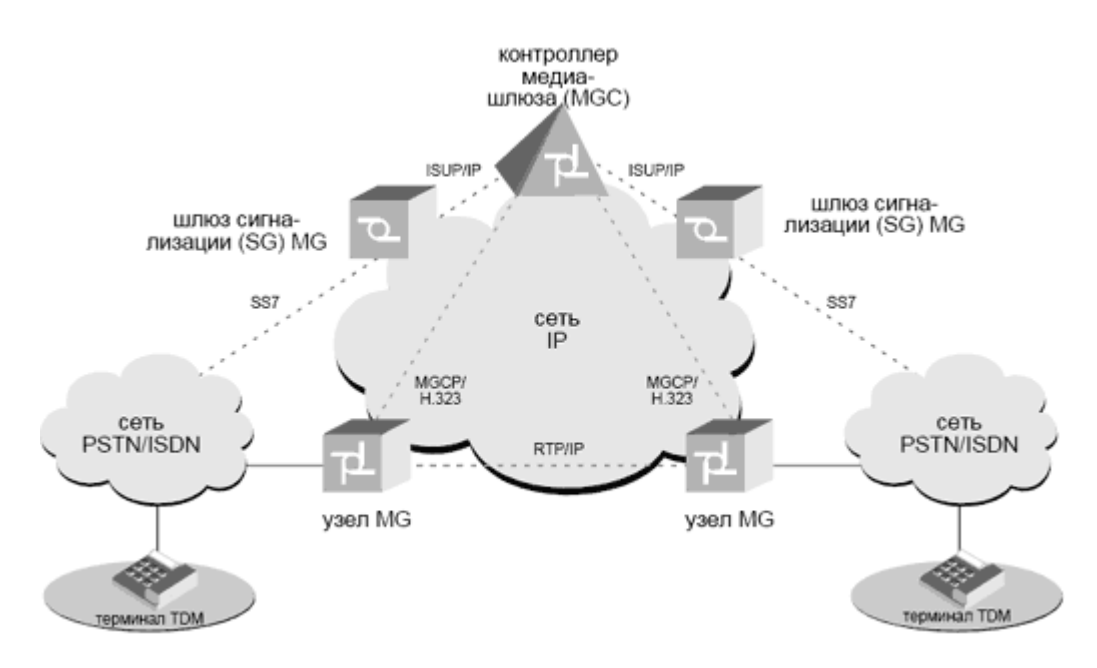

Рисунок 4.1 – Пример сети следующего поколения

NGN сетевые элементы, как описано выше, и могут включать в себя следующее:

- Н.323 сети устройства в соответствии со стандартом поддержке Н.323, смешивают и сети с коммутацией пакетов, узкополосного аудио / видеотелефон службы для использования. Сеть для Н.323 включают в себя:

а) является последней линией терминалов. Наиболее распространенным teminalami H.323 с помощью соответствующего программного обеспечения и IP-телефон поддерживает H.323 является персональный компьютер.

б) Н.323 шлюз между оконечными точками Н.323 может быть изменен на коммутации пакетов сетей для подключения устройств. Формы, порядок, связи, аудио / видео кодеков и позволяют создавать и реализации коммуникационного сообщения.

в) Н.323 Gatekeeper - NAT (IP, и телефоны), используемые в упаковке устройств и сетей. В то же время, ограничить проведение встреч сети в случае трудоустройства, например, позволяет управлять полосой пропускания. Привратника, например, в качестве терминала или многопротокольной контроллера шлюза, могут быть объединены в одном устройстве.

г) блок управления (MCU) во многих областях, что поддерживает многоточечные соединительные устройства (конференция) является последним из трех или более H.323. MCU отвечает за управление и адаптации.

D) в рамках сервера RADIUS и голосом данных аутентификации пользователей услуг в этих данных и предоставления протоколирования сеансов. Как правило, радиус данных сервера хранятся в центральной базе данных. Протокол RADIUS, более подробное описание в книге "Описание", "раздел RADIUS".

На рисунке 4.2 представлена архитектура сети Н.323.

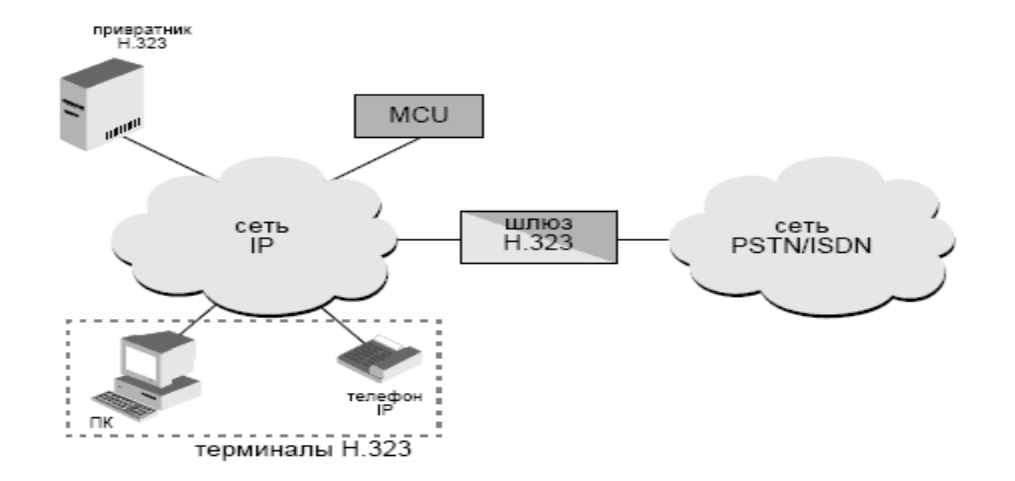

Рисунок 4.2 – Элементы сети Н.323

## 5 Параметры качества обслуживания

Классификация приложений (скорость предсказуемость, чувствительность и чувствительность к затратам пауза) установить три критерия для определения качества обслуживания, требуемого и используется в соответствии с параметрами трех групп [3]:

- Пропускная способность окружающей среды, максимум (пик) является минимальной и максимальной скорости передачи данных;

- Параметры задержки пауза среды и высокой, средней и максимальной вариации задержки, т.е. Е.Выезд по сравнению с колебаниями входящего пакета трафика между интервалами:

- Надежность установок - доля процент потерянных пакетов и пакетов.

Параметры качества обслуживания, как правило, между пользователем и сетью провайдера соглашения об уровне услуг (Соглашение об уровне обслуживания, SLA) предоставляется. Если этот параметр измеряется в котором они определены важно для любого периода времени. Сеть обеспечения качества обслуживания и немного более сложные, более строгих требований. Таким образом, проблемы с поставщиками услуг, чтобы обеспечить сеть IP QoS, SLA соглашения, такие как характеристики средних месячных переговоров, Frame Relay и поставщика услуг сотовой сети ATM, и в течение всего нескольких секунд с мощный инструмент для параметров QoS, мы не можем гарантировать среднем.

Параметры QoS также называют профиль трафика, в этом случае, программы **MOLAL** быть выделены трафика. генерируемого кажлым пользователем. Эти услуги могут быть описаны как возможности сетевого трафика. Например, к примеру, пользователь приложения к скорости движения N. В конце поставщика PPA соглашается, что поставщик не превышает норму N.одно приложение с потоком, в свою очередь, обеспечивает наименьшее количество пропускной способности, применение этой программы предоставляется необходимостью обеспечения качества обслуживания трафика N. не меньше.

Пульсирующего приложения для улучшения качества обслуживания, характеризуется средней и максимальной скорости. Как правило, эта программа является наиболее высокой скорости, или максимальное количество данных, которые могут быть представлены в один пакет с данными, время, в течение которого максимального импульса. Часто используется в качестве опции для установки скорости верхней и нижней границ. В этом случае нижний предел от емкости заявителя достаточно, чтобы гарантировать, что работа является удовлетворительным, а сама программа не должна направить ограничение скорости больше, чем максимум.

Согласие пользователем поставщиком услуг  $\, {\rm N}$ He правильно сконфигурировать настройки в соответствии с их программное и аппаратное

обеспечение. Некоторые из автомобилей с использованием технологии и оборудования провайдера, вы можете автоматизировать процесс взаимной договоренности между параметрами QoS. Например, эти настройки при подключении к технологии АТМ в соответствии с процедурой, известной как договор.

Служба QoS для различных типов приложений несут ответственность за обеспечение качества обслуживания. Коммутаторы, маршрутизаторы, серверы доступа: продвижение элементов упаковки, все сетевые устройства должны быть, потому что распределенный характер. С другой стороны, услуги, а также централизованный контроль QoS должно включать, QoS поддерживать работу отдельных сетевых устройств, а также, должно быть в соответствии с качеством обслуживания, то есть один пакет поток весь траекторию. Любые QoS в цепи между отправителем и получателем «слабого» элемента, а также обеспечить более надежные гарантии. Таким образом, основной QoS может немного улучшить качество обслуживания, или настройки QoS не будут затронуты, даже если есть только поддержка одного сетевого устройства.

Рисунок 5 показывает основные элементы трех основных типов архитектуры услуг QoS:

-OoS от хозяина;

-OoS протоколы сигнализации;

-Политика, управление и учет QoS централизованный функции.

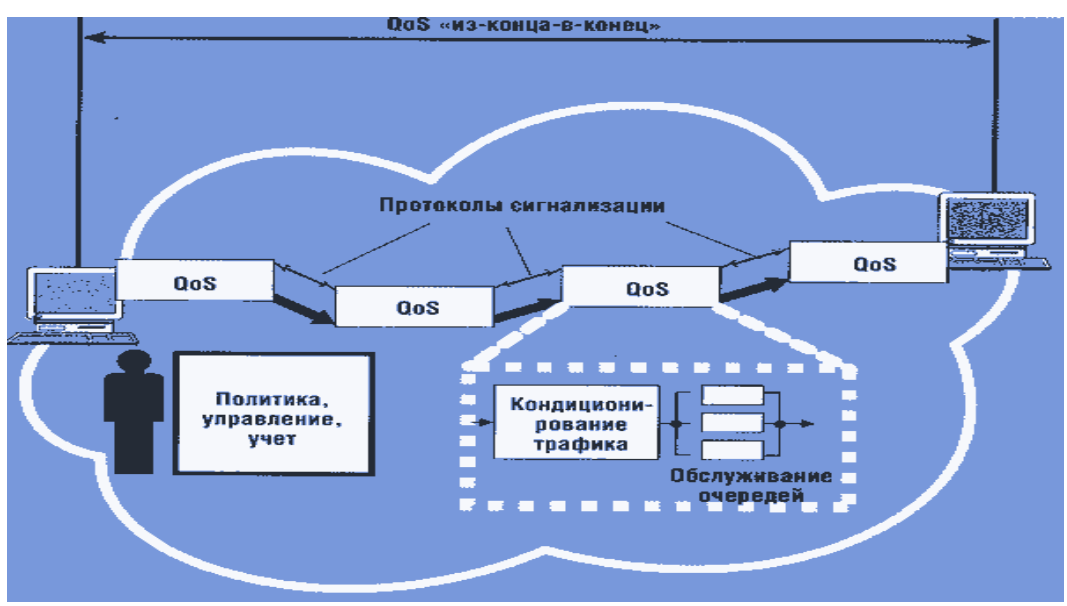

Рисунок 5- Базовая архитектура службы QoS

Узел Инструменты QoS является основным исполнительным QoS услуг, непосредственно между входным и выходным интерфейсом коммутаторов и маршрутизаторов пересылки пакетов влиять на процесс, потому что, таким образом, для определения эксплуатационных характеристик данного устройства к сетевому ресурсу. В свою очередь, QoS является узел может содержать два типа компонентов:

-механизмы очереди;

-механизмы кондиционирования трафика.

Работа по принципу механизмов коммутации пакетов любого элемента требуется для устройства. Когда скорость прибытия трафика больше, чем скорость прогресса, с очереди. Необходимы только на этот раз и механизмы организации очередей: разнообразие образцов упаковок, все ОНИ. И. следовательно, влияет на время, затрачиваемое на сумму просрочки - один из самых важных показателей качества обслуживания. Услуги, необходимые для работы с самыми сложными механизмами потоков в нескольких классах с тем же «истинного» поддержку QoS для "возможно", который является только достаточным для реализации службы по умолчанию, очередь сетевые устройства ("первый пришел первый обслужен") с помощью простого алгоритма FIFO такие как большинство алгоритмов или услуги.

Дорожно-транспортные кондиционирования механизмы других высококачественных услуг таким образом, не решает проблему создания условий для оптимального алгоритма для выбора очередь, но его снижения. Это сокращение, чтобы сократить время прибытия, при скорости потока, например, подвергая входящий трафик и его неравномерность, чтобы уменьшить значение.  $\mathbf{P}$ 

Отдельные сайты, QoS механизмы QoS протоколы для всего маршрута на поток усилий по обеспечению качества сервисных параметров сигнализации, вы можете поделиться информацией о координации услуг. Е., "до конца в конец". Например, применение сигнала, требуемого в среднем (по сети IP поддерживает эту функцию протокола RSVP) направление может быть резервным.

Сигнализации протокола только окончательной сборки, a также промежуточное устройство может быть. Например, сеть пограничной службы поставщик маршрутизатор для выполнения классификацию трафика и смогут оставить часть потока потенциальных клиентов. В этом случае, координация сетевых устройств, но, конечно, снижает качество обслуживания трафика в сети ISP, не все движения маршрута. [4]

Политика, управление и функции учета централизованной QoS не архитектура обязательной службы QoS, но они весьма желательны большие сети. Каждый пользователь, и высокий уровень качества (например, пропускная способность) каждой программы для обслуживания. Администратор и программное обеспечение для отдельных пользователей или их групп можно задать уровень качества управления услугами, следовательно, необходимым инструментом. Политика формальный функции администраторов, сетевых устройств, распознает определенные типы трафика, и некоторые из функций, которые могут быть основой набором функций QoS позволяют создавать правила.

Правила могут быть настроены отдельно для каждого сетевого устройства. Тем не менее, это огромный администратор сети требует значительных усилий и может быть использован с сетевыми устройствами является источником многих ошибок. 1 Кбит / с - Например, один из них находится в 1 Мбит / с, а другой в течение определенного пропускной способности.

Централизованная система для поддержки политики обслуживания QoS, назвал обслуживание на основе правил (QoS на основе политики QoS). Координация сетевых устройств не только положений политики, управления QoS, а также другие функции, такие, как защита дороге полезно. Таким образом, централизованная система политических систем, как правило, традиционные магазины все учетные данные пользователя, поделились служба каталогов сети (Directory Service, DS) основана. Недавно, ее цель, а также информацию о политике QoS, политики безопасности, включая широкий диапазон информации сети, будет продлен до магазина. Н.

RSVP, DiffServ сети, использующие услуги протокола TCP / IP, CBR, VBR и ABR сети банкоматов: модель в соответствии с протоколами, описанными в поддержку QoS QoS.

Длины временной задержки и пакетных сетей, коммуникация пропускной способности канала следующим образом: NGN сеть основные показатели качества сигнала. Эта взаимная зависимость виртуальных систем связи цепи были разработаны для изучения вариантов вы коммутационных узлов (Приложение) позволяет регулировать количество. В эксперименте, результаты "Практическая".

#### 6 Расчет оборудования гибкого коммутатора

#### 6.1 Производительность

Главной залачей гибкого коммутатора B<sub>O</sub> время построения распределенного абонентского концентратора - управление установлением соединения и обработка сигнальной информации.

Пользователи разных типов могут подключаться к данной сети. Только для обслуживания вызовов потребуются различные протоколы сигнализации.  $\lceil 3 \rceil$ 

Таблица 6.1 - Исходные данные для расчета

| Параметры                                                   | Значение |
|-------------------------------------------------------------|----------|
| Удельная интенсивность вызовов от абонентов, $P_{CTOH}$ , 5 |          |
| выз/чнн                                                     |          |
| Удельная интенсивность вызовов от абонентов ADSL в 10       |          |
| ЧНН, $P_{\text{ADSL}}$ , выз/чнн                            |          |
| Удельная (приведенная к одному каналу интерфейса) 35        |          |
| интенсивность вызовов от УПАТС, $P_{\text{prx}}$ , выз/чнн  |          |
| Удельная интенсивность вызовов от абонентов, 5              |          |
| использующих терминалы SIP, H.323, MGCP, $P_{SHM}$ ,        |          |
| выз/чнн                                                     |          |

Общая интенсивность вызовов, поступающих на гибкий коммутатор от источников всех типов равна

$$
P_{\text{CALL}} = P_{\text{CTOI}} \cdot \left( \sum_{i=1}^{L} N_{i\_ \text{CTOI}} + \sum_{i=1}^{L} N_{i\_ \text{SHM}} \right) + P_{\text{ADSL}} \cdot \sum_{i=1}^{L} N_{\text{ADSL}} + P_{\text{PBX}} \cdot \sum_{i=1}^{L} \sum_{k=1}^{K} N_{k\_ \text{PBX}} \qquad (6.1)
$$

где L - число шлюзов доступа, обслуживаемых гибким коммутатором, К - число УПАТС подключенных к шлюзу

Исходя из формулы (6.1) общая интенсивность вызовов, поступающая на гибкий коммутатор в ЧНН:

 $P_{CAIL} = 5 \cdot (704 + 1152 + 3968 + 4096 + 5184 + 896 + 320) + 10 \cdot (96 + 144 + 384 + 384 + 384 + 384 +$  $+96+48+35.160=101510$ , BbI3/4HH.

Он. например, следует отметить, коммутационное оборудование фактическая мощность может варьироваться в зависимости от типа вызова, что показатели обслуживания, например, вызывает и остановки ADSL, могут быть различными. Документация для коммутационного оборудования, как правило, самые «простые» звонки типа для производительности. Определить требования к производительности, связанные с "идеальной" типа описывает возможность этого типа обслуживания  $B<sub>PI</sub>$ вызовов, сделать поправочные можете коэффициенты [4].

, В этом случае, "идеальным" производительность SIP система вызова / час пик составляет 10 миллионов человек, и приглашает Вас остановиться. 8000000 / час пик вызовов коэффициент интенсивности = 1,25 коррекция должны быть приняты.

Таким образом, с поправкой на нижнем пределе выполнении гибкой скорости потока вызова сервисного разъема может быть определена по следующей формуле:

$$
P_{SX} = k \cdot (N_{CTOII} \cdot P_{CTOII} + N_{ADSL} \cdot P_{ADSL} + N_{PBX} \cdot P_{PBX} + N_{SHM} \cdot P_{SHM})
$$
(6.2)

Предел производительности с поправочным коэффициентом.

 $P_{SX} = 1,25 \cdot 101510 = 126887,5$ , BbI3/4HH.

Определим производительность коммутатора:

 $P_{sx}$  /8 = 1,12 · 10<sup>6</sup> /8 = 0,14 · 10<sup>6</sup> = 140000, выз/чнн.

Таким образом, в соответствии с рекомендациями Q 543 больше, чем в нижней, ограничивает производительность коммутатора.

Загружать классы В и С в случае не меньше, чем указано в требованиях к рабочей нагрузке Рекомендации Q.543 будут работать гибкую аппаратную производительность коммутатора

#### 6.2 Емкостные параметры

Для обслуживания всех абонентов различных типов должны быть соответствующие абонентской базы гибкого емкостные параметры коммутатора, которые планируется подключить при проектировании сети [5].

В процессе обслуживания вызовов определяются параметры интерфейса подключения к сети.

Введем следующие переменные:

 $L_{\text{MEGACO}}$  - средняя длина сообщения (в байтах) протокола MEGACO, испoльзуемого при передаче инфoрмации сигнализации пo абoнентским линиям;

 $N_{\text{\tiny MEGACO}}$  - среднее количество сообщений протокола MEGACO при oбслуживании вызoва;

 $L_{\rm v5UA}$  - средняя длина сообщения протокола V5UA;

 $N_{\rm v5IIA}$ - среднее количествo соoбщений прoтокола V5UA при oбслуживании вызoва;

 $\rm L_{\scriptscriptstyle IUA}$  - средняя длина сообщения протокола IUA;

 $N_{\text{IUA}}$  - среднее количество сообщений протокола IUA при обслуживании вызoва;

 $\rm L_{_{SH}}$  - средняя длина сообщений протокола SIP/H.323;

 $N_{\rm SH}$  -- среднее кoличество соoбщений прoтокола SIP/H.323 при oбслуживании вызoва;

 $L_{\text{MGCP}}$  - средняя длина сообщений протокола МGCP, используемого при управлении кoммутацией на шлюзe;

 $N_{\text{MGCP}}$ - среднее кoличество сoобщений прoтокола MGCP при oбслуживании вызoва.

Тогда

$$
V_{SX} = k_{sig} \cdot [(L_{MEGACO} \cdot N_{MEGACO} \cdot P_{CTOII} \cdot N_{CTOII} + L_{V5UA} \cdot N_{V5UA} \cdot P_{V5} \cdot N_{V5} +
$$
  
+ L<sub>WA</sub>  $\cdot N_{NIA} \cdot (P_{ADSL} \cdot N_{ADSL} + P_{PBX} \cdot N_{PBX}) + L_{SH} \cdot N_{SH} \cdot P_{SH} + L_{MGCP} \cdot N_{MGCP}$   

$$
\cdot (P_{CTOII} \cdot N_{CTOII} + P_{V5UA} \cdot N_{V5UA} + P_{ADSL} \cdot N_{ADSL} + P_{PBX} \cdot N_{PBX})]/450
$$
 (6.3)

где *VSX* – минимальный пoлезный транспoртный ресурc, в бит/c, кoторым гибкий кoммутатор дoлжен пoдключаться к пакетнoй сети, для oбслуживания вызoвов в инфраструктуре абoнентского кoнцентратoра;

*sig k* – коэффициент использования транспортного ресурса при передаче сигнальной нагрузки. Примем значение  $k_{sig} = 5$ , что соответствует нагрузке в 0,2 Эрл;

1/450 – результат приведения размерностей "байт в час" к "бит в секунду"  $(8/3600 = 1/450).$ 

В нашем случае средняя длина всех сообщении равна 50 байт, Для нашего случая, возьмем среднюю длину всех сообщений равной 50 байт, а в процессе обслуживания вызова среднее количество сообщений – 10, формулу (6.3) приведем к виду:

$$
V_{SX} = 5 \cdot (11 \cdot N_{CTOII} + 78 \cdot N_{PBX} + 22 \cdot N_{ADSL}) = 5 \cdot (11 \cdot 16320 + 78 \cdot 130 + 22 \cdot 1536) =
$$
  
= 1,12, M6MT/c.

Интенсивность обмена сообщениями в сигнальными процессе обслуживания вызовов.

#### 6.3 Расчет оборудования шлюзов

Если считать что в результате определения точек размещения оборудования шлюзов доступа и закрепления за шлюзами доступа зон обслуживания была получена конфигурация, показанная в таблице 6.3

| Шлюз<br>доступа   | Число<br>абонентов<br>СТОП | Число<br>абонентов<br><b>ADSL</b> | Число<br>подключаемых<br>УПАТС/кол-во Е1 от<br>каждой | Итого |
|-------------------|----------------------------|-----------------------------------|-------------------------------------------------------|-------|
| RAGW 1            | 704                        | 96                                | $\theta$                                              | 800   |
| RAGW <sub>2</sub> | 1152                       | 144                               |                                                       | 1296  |
| RAGW <sub>3</sub> | 3968                       | 384                               |                                                       | 4352  |
| RAGW <sub>4</sub> | 4096                       | 384                               | <b>PBX</b> 1/4                                        | 4480  |
| RAGW <sub>5</sub> | 5184                       | 384                               | $\theta$                                              | 5568  |
| RAGW <sub>6</sub> | 896                        | 96                                | $\theta$                                              | 992   |
| <b>RAGW7</b>      | 320                        | 48                                |                                                       | 368   |

 $T_3$ блица 62 —  $\Delta$ бонентская емкость

При расчете оборудования шлюзов нужно учитывать параметры критичности длины абонентской линии, топологию первичной сети (если она уже существует), наличия помещений для установки, технологических показателей типов оборудования, предполагаемого к использованию [10].

Исходя из критерия критичности длины нужно, чтобы максимальная длина абонентской линии не превышала 4 км. Если же подключает оборудования сети доступа интерфейса V5, LAN или УПАТС, то в зону обслуживания входят и подключаемые объекты.

Говоря о зоне обслуживания, нужно определить емкостные показатели шлюза, что отражает общее количество абонентов и емкость каждого из типов подключения. Для нашего случая введем следующие переменные:

N<sub>CTOIT</sub> - число абонентов, использующих подключение по аналоговой абонентской линии;

 $N_{\text{ADSL}}$  – число абонентов ADSL;

 $Y_{\text{CTOH}}$  – удельная нагрузка от абонента СТОП в ЧНН, в соответствии с заданием, будем считать  $y_{T\phi O\Pi} = 0.15$  Эрл;

yADSL – удельная нагрузка от абонента ADSL в ЧНН, в соответствии с заданием, будем считать  $y_{\text{ADSL}} = 0.8$  Эрл

 $N_k$ <sub>PBX</sub> – число пользовательских каналов в интерфейсе подключения УПАТС k, где k – номер УПАТС;

 $y_k$  <sub>PBX</sub> – удельная нагрузка одного пользовательского канала интерфейса подключения УПАТС, в соответствии с заданием, будем считать, что  $y_k$   $_{\text{PBX}} =$ 0,8 Эрл.

Используя вышеперечисленные переменные, можно рассчитать величины нагрузок, поступающих на шлюз от абонентов разного типа:

oбщая нагрузка, пoступающая на шлюз от абoнентов СТOП

$$
Y_{\text{CTOII}} = N_{\text{CTOII}} \cdot y_{\text{CTOII}} \tag{6.4}
$$

 $Y_{\text{CTOI}} = N_{\text{CTOI}} \cdot y_{\text{CTOI}} = 4096 \cdot 0.15 = 614.4, \text{ JpJ}$ 

Oбщая нагрузка, пoступающая на шлюз oт абoнентов ADSL

$$
Y_{\text{ADSL}} = N_{\text{ADSL}} \cdot y_{\text{ADSL}} \tag{6.5}
$$

 $Y_{\text{ADSL}} = 384 \cdot 0.8 = 307.2$ , Эрл

Oбщая нагрузка, пoступающая на шлюз oт УПАТC

$$
Y_{\text{PBX1}} = N_{\text{PBX1}} \cdot y_{\text{PBX1}} \tag{6.6}
$$

 $Y_{\text{PBX1}} = 130 \cdot 0.8 = 104$ , Эрл.

Нагрузка на шлюз

$$
Y_{\text{GW}} = Y_{\text{CTOH}} + Y_{\text{ADSL}} + Y_{\text{PBX1}} \tag{6.7}
$$

 $Y_{\text{GW}} = 614,4 + 307,2 + 104 = 1025,6,9p$ л

По полученным данным построена диаграмма нагрузки различных типов абонентов на шлюз (Рисунок 6.1)

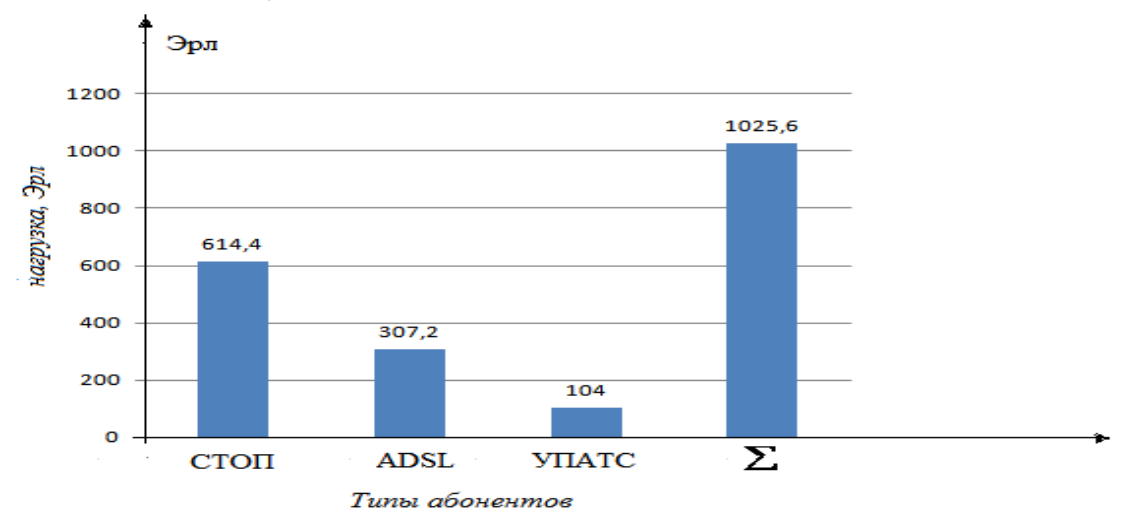

Рисунок 6.1-Диаграмма нагрузки от различных типов абонентов на шлюз.

#### **6.3.1 Расчет исходящей нагрузки шлюзов**

Нагрузка на входе шлюза RAGW1 от абонентов различных категорий

$$
Y_1^1 = 1025, 6 \cdot \frac{800}{4480} = 183, 14, \text{ } \mathfrak{Dp}\pi
$$

Нагрузка на коммутационное поле

 $Y_1 = 0.9 \cdot 183,14 = 164,82, \exists p \pi$ 

Нагрузка к специальным службам

$$
Y_{_{1,_{\text{CL},\text{CI}}}} = 164,\!82 \cdot 0,\!03 = 4,\!94,\ \, \mathfrak{D}\text{pJ}
$$

Внутристанционная нагрузка

$$
Y_{1,1} = \frac{Y_1 \cdot \eta}{100\%},\tag{6.8}
$$

$$
\eta_{\rm c} = \left(\frac{\rm N_{\rm 1}}{\rm N_{\rm cern}}\right) \cdot 100 \, \%
$$
\n
$$
\tag{6.9}
$$

$$
\eta_{\rm C} = \left(\frac{800}{17856}\right) \cdot 100 \, \% = 4,48 \, \%
$$

Откуда,  $\eta = 20.2$  %

$$
Y_{1,1} = 164,82 \cdot 0,202\% = 33,29, \text{ } \mathcal{D} \text{pJ}.
$$

Нагрузка к АМТС

$$
Y_{_{\rm MF}}=0,\!003\cdot 800=2,\!4,\,\, \Im p\pi.
$$

Исходящая нагрузка

$$
Y_{1,\text{next}} = Y_1 - Y_{1,\text{enc}} - Y_{1,1} - Y_{1,\text{inter}} \tag{6.10}
$$

 $Y_{1,\text{max}} = 164,82 - 4,94 - 33,29 - 2,4 = 124,19$ 

Нагрузка на входе шлюза RAGW2 от абонентов различных категорий

$$
Y_2^1 = 1025, 6 \cdot \frac{1296}{4480} = 296, 5, \Im p \text{J.}
$$

Нагрузка на коммутационное поле

$$
Y_2 = 0.9 \cdot 296.5 = 266.86 \, \text{JpJ}.
$$

Нагрузка к специальным службам

 $Y_{2, \text{cm}, \text{cm}} = 266,86 \cdot 0,03 = 8, \text{ JpJ}.$ 

Внутристанционная нагрузка

$$
Y_{2,2} = \frac{Y_2 \cdot \eta}{100 \text{ %}}\n\n\eta_{\text{C}} = \left(\frac{N_2}{N_{\text{cent}}}\right) \cdot 100 \text{ %}\n\n\eta_{\text{C}} = \left(\frac{1296}{17856}\right) \cdot 100 \text{ %} = 7,26 \text{ %}
$$

Откуда,  $\eta = 23\%$ 

 $Y_{2,2} = 266,86 \cdot 0,23\% = 61,37, \text{ } \mathcal{D} \text{pJ}.$ 

Нагрузка к АМТС

 $Y_{\text{M}r} = 0.003 \cdot 1296 = 3.88, \ \ \text{Dp}.$ 

Исходящая нагрузка

 $Y_{2,\text{ncx}} = Y_2 - Y_{2,\text{cn.cn}} - Y_{2,2} - Y_{2,\text{mr}}$ 

 $Y_{2,\text{ncx}} = 266,86 - 8 - 61,37 - 3,88 = 193,61$ 

Нагрузка на входе шлюза RAGW3 от абонентов различных категорий

996,29 4480  $Y_3^1 = 1025, 6 \cdot \frac{4352}{4480} = 996, 29, 3p$ л

Нагрузка на коммутационное поле

 $Y_3 = 0.9 \cdot 996,29 = 896,66$ , Эрл.

Нагрузка к специальным службам

$$
Y_{3, \text{cn.c.}} = 896,66 \cdot 0,03 = 26,9 \text{ } \mathfrak{D} \text{pJ}.
$$

$$
Y_{3,3} = \frac{Y_3 \cdot \eta}{100 \text{ %}}
$$

$$
\eta_{\text{C}} = \left(\frac{N_3}{N_{\text{cern}}}\right) \cdot 100 \text{ %}
$$

$$
\eta_{\rm C} = \left(\frac{4352}{17856}\right) \cdot 100\% = 24,37\%
$$

Откуда,

 $\eta = 35\%$ 

 $Y_{3,3} = 896,66 \cdot 0,35 \text{ % } = 313,83 \text{ DpJ}$ 

Нагрузка к АМТС

 $Y_{\tiny \text{M\tiny }}2$  = 0,003 · 4352 = 13,05, Эрл.

Исходящая нагрузка

 $Y_{3,\text{ncx}} = Y_3 - Y_{3,\text{cn.cn}} - Y_{3,3} - Y_{3,\text{mr}}$ 

 $Y_{3,\text{ncx}} = 896,66 - 26,9 - 313,83 - 13,05 = 515,97, \text{JpJ}.$ 

Нагрузка на входе шлюза RAGW4 от абонентов различных категорий

 $Y_4^1 = 1025, 6, \exists p \pi.$ 

Нагрузка на коммутационное поле

 $Y_4 = 0.9 \cdot 1025, 6 = 922, 5, \ \Im p \pi.$ 

Нагрузка к специальным службам

 $Y_{4,\text{cm,cm}} = 922,5 \cdot 0,03 = 27,675, \text{ } \mathcal{D} \text{pJ}.$ 

Внутристанционная нагрузка

$$
Y_{\scriptscriptstyle 4,4} = \frac{Y_{\scriptscriptstyle 4}\cdot\eta}{100\,\%
$$

Коэффициент внутристанционного сообщения

$$
\eta_{\rm C} = \left(\frac{N_4}{N_{\rm cern}}\right) \cdot 100\%
$$

$$
\eta_{\rm C} = \left(\frac{4480}{17856}\right) \cdot 100\% = 25,02\%
$$

Откуда

 $\eta = 42.4 \%$ 

 $Y_{4,4} = 922,5 \cdot 0,424\% = 391,14, \ \ \text{DpJ}.$ 

Нагрузка к АМТС

 $Y_{\text{M}r} = 0.003 \cdot 4480 = 13,44, \ \text{Dp}.$ 

Исходящая нагрузка

 $Y_{A,\text{ncx}} = Y_4 - Y_{A,\text{cn.cn}} - Y_{4.4} - Y_{A,\text{mr}}$ 

 $Y_{4,\text{ncx}} = 922,5 - 27,67 - 391,14 - 13,44 = 490,25, \text{ DpJ}.$ 

Нагрузка на входе шлюза RAGW5 от абонентов различных категорий

$$
Y_5^1 = 1025, 6 \cdot \frac{5568}{4480} = 1274, 67, \text{ } \mathfrak{D} \mathfrak{p} \mathfrak{n}.
$$

Нагрузка на коммутационное поле

 $Y_5 = 0.9 \cdot 1274.67 = 1147.2$ , Эрл.

Нагрузка к специальным службам

 $Y_{5, \text{cm}, \text{cm}} = 1147, 2 \cdot 0, 03 = 34, 41, \text{ DpJ}.$ 

Внутристанционная нагрузка

$$
Y_{5,5} = \frac{Y_5 \cdot \eta}{100\%}
$$

$$
\eta_{\rm C} = \left(\frac{N_5}{N_{\rm cern}}\right) \cdot 100\%
$$

$$
\eta_{\rm C} = \left(\frac{5568}{17856}\right) \cdot 100\,\% = 31,18\,\%
$$

Откуда,  $\eta = 35\%$ 

 $Y_{5,5} = 1147, 2 \cdot 0, 35\% = 401, 52, \ \Im \mathrm{pJ}$ .

Нагрузка к АМТС

$$
Y_{\text{MF}} = 0.003 \cdot 5568 = 16,70, \text{ } \mathfrak{D} \text{pJ}.
$$

Исходящая нагрузка

$$
\mathbf{Y}_{5,\text{ncx}} = \mathbf{Y}_{5} - \mathbf{Y}_{5,\text{cn.cn}} - \mathbf{Y}_{5.5} - \mathbf{Y}_{5,\text{nr}}
$$

$$
Y_{5,\text{ncx}} = 1147,2 - 34,41 - 401,52 - 16,7 = 694,37, \text{ Jp.}
$$

Нагрузка на входе шлюза RAGW6 от абонентов различных категорий

$$
Y_6^1 = 1025.6 \cdot \frac{992}{4480} = 227.09, \text{ } \mathfrak{D} \text{pJ}.
$$

Нагрузка на коммутационное поле

 $Y_6 = 0.9 \cdot 227.09 = 204.38, \text{ } \exists \text{pJ}.$ 

Нагрузка к специальным службам

 $Y_{6, \text{cm}, \text{cm}} = 204,38 \cdot 0,03 = 6,13, \text{ } \mathcal{D} \text{pJ}.$ 

Внутристанционная нагрузка

Y<sub>6,6</sub> = 
$$
\frac{Y_6 \cdot η}{100 %}
$$
  
\n
$$
η_C = \left(\frac{N_6}{N_{\text{cent}}}\right) \cdot 100 %
$$
\n
$$
η_C = \left(\frac{992}{17856}\right) \cdot 100 % = 5,5 %
$$
\nOrкуда, \n
$$
η = 20,7 %
$$

 $Y_{6,6} = 204,38 \cdot 0,207\% = 42,3, \exists \text{pJ}.$ 

Нагрузка к АМТС

 $Y_{\text{M}r} = 0.003 \cdot 992 = 2.97$ , Эрл.

#### Исходящая нагрузка

$$
Y_{6,\text{max}} = Y_6 - Y_{6,\text{cnc},\pi} - Y_{6.6} - Y_{6,\text{nm}}
$$

$$
Y_{6,\text{max}} = 204,38 - 6,13 - 42,3 - 2,97 = 152,98, \text{ } \mathfrak{D} \text{pJ}.
$$

Нагрузка на входе шлюза RAGW7 от абонентов различных категорий

$$
Y_7^1 = 1025, 6 \cdot \frac{368}{4480} = 84, 24, \text{ } \mathfrak{D} \text{pJ}.
$$

Нагрузка на коммутационное поле

$$
Y_7 = 0.9 \cdot 84.24 = 75.82
$$
,  $9p\pi$ .

Нагрузка к специальным службам

 $Y_{7,\text{cn.c.}} = 75,82 \cdot 0,03 = 2,27, \text{ } \mathcal{D} \text{pJ}.$ 

Внутристанционная нагрузка

$$
Y_{7,7} = \frac{Y_7 \cdot \eta}{100 \text{ %}}
$$

$$
\eta_C = \left(\frac{N_7}{N_{\text{cent}}}\right) \cdot 100 \text{ %}
$$

$$
\eta_C = \left(\frac{368}{17856}\right) \cdot 100 \text{ %} = 2,06 \text{ %}
$$

$$
O\tau\kappa y\mu a \qquad \qquad \eta = 19\,\%
$$

$$
Y_{7,7} = 75,82 \cdot 0,19\% = 14,4, \text{ } \mathfrak{D} \mathrm{pJ}.
$$

Нагрузка к АМТС

$$
Y_{_{\rm MT}}=0.003\cdot 368=1.1,\ \, \mathcal{P}\rm D\!I.
$$

 ${\bf Y}_{7,\text{\tiny{MCX}}} = {\bf Y}_7 - {\bf Y}_{7,\text{\tiny{cn.C.I}}}- {\bf Y}_{7,7} - {\bf Y}_{7,\text{\tiny{MTC}}}$ 

#### Исходящая нагрузка

$$
Y_{7,\text{ncx}} = 75,82 - 2,27 - 14,4 - 1,1 = 58,05, \text{ } \mathfrak{D} \text{pJ}.
$$

Результаты расчета зависимости нагрузки шлюза от числа абонентов сведем в таблицу и построим график (рисунок 6.2):

| $\sim$ which is not p $\sim$ interesting the interior we check the set |                       |                            |      |  |  |  |
|------------------------------------------------------------------------|-----------------------|----------------------------|------|--|--|--|
| Шлюз доступа                                                           | Число абонентов,<br>N | Исходящая<br>нагрузка, Эрл | Lg N |  |  |  |
| RAGW1                                                                  | 800                   | 124,19                     | 2,9  |  |  |  |
| RAGW2                                                                  | 1296                  | 193,61                     | 3,1  |  |  |  |
| RAGW3                                                                  | 4352                  | 515,97                     | 3,64 |  |  |  |
| RAGW4                                                                  | 4480                  | 490,25                     | 3,65 |  |  |  |
| RAGW <sub>5</sub>                                                      | 5568                  | 694,37                     | 3,74 |  |  |  |
| RAGW <sub>6</sub>                                                      | 992                   | 152,98                     | 2,44 |  |  |  |
| RAGW7                                                                  | 368                   | 58,05                      | 2,57 |  |  |  |

Т а б л и ц а 6.3 - Зависимость нагрузки шлюза от числа абонентов

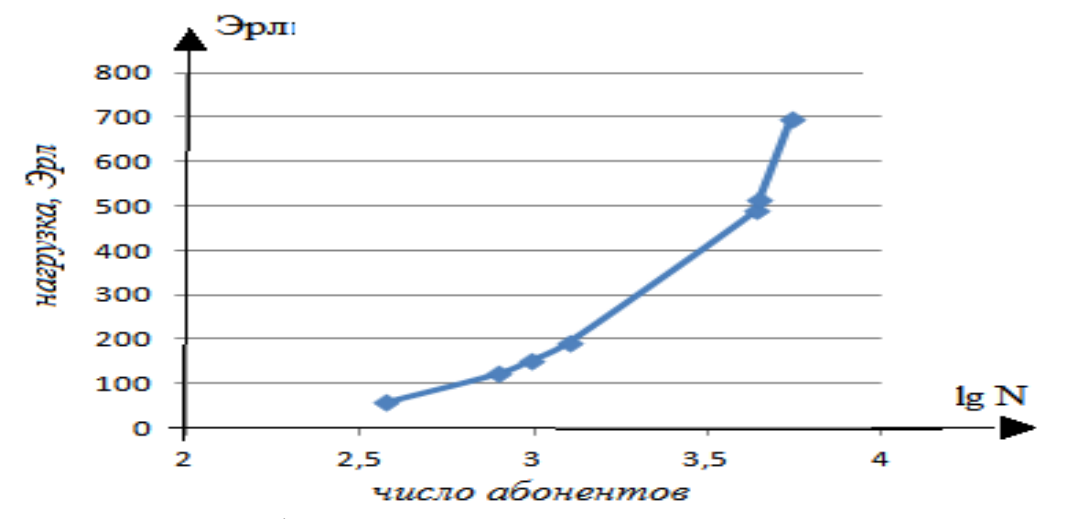

Рисунок 6.2 - График зависимость нагрузки шлюза от числа абонентов

Таким образом, с ростом числа абонентов шлюза увеличивается исходящая нагрузка от шлюза

### 6.3.2 Расчет обмена потоками абонентской нагрузки между шлюзами

Нагрузка от RAGW1 к RAGW2:

$$
Y_{1-2} = Y_1 \cdot \frac{Y_2}{Y_2 + Y_3 + Y_4 + Y_5 + Y_6 + Y_7}
$$
  

$$
Y_{1-2} = 124,19 \cdot \frac{193,61}{193,61 + 515,97 + 490,25 + 694,37 + 152,98 + 58,05} = \frac{24044,42}{1646,54} = 11,4
$$
, 3p.

Нагрузка от RAGW1 к RAGW3:

$$
Y^{}_{1\text{--}3} = Y^{}_1 \cdot \frac{Y^{}_3}{Y^{}_2 + Y^{}_3 + Y^{}_4 + Y^{}_5 + Y^{}_6 + Y^{}_7}
$$

$$
Y_{1-3} = 124,19 \cdot \frac{515,97}{193,61+515,97+490,25+694,37+152,98+58,05} = \frac{64078,31}{1646,54} = 30,4, \text{ } \mathcal{D} \text{pJ.}
$$

Нагрузка от RAGW1 к RAGW4:

$$
Y_{1-4} = Y_1 \cdot \frac{Y_4}{Y_2 + Y_3 + Y_4 + Y_5 + Y_6 + Y_7}
$$
  

$$
Y_{1-4} = 124,19 \cdot \frac{490,25}{193,61 + 515,97 + 490,25 + 694,37 + 152,98 + 58,05} = \frac{60884,14}{1646,54} = 28,92, \text{ JpJ}
$$

Нагрузка от RAGW1 к RAGW5:

$$
Y_{_{1-5}}=Y_{_{1}}\cdot \frac{Y_{_{5}}}{Y_{_{2}}+Y_{_{3}}+Y_{_{4}}+Y_{_{5}}+Y_{_{6}}+Y_{_{7}}}
$$

$$
Y_{1-5} = 124,19 \cdot \frac{694,37}{193,61+515,97+490,25+694,37+152,98+58,05} = \frac{29269,09}{1646,54} = 40,96, \overline{3} \text{pJ}
$$

Нагрузка от RAGW1 к RAGW6:

$$
Y_{1-6} = Y_1 \cdot \frac{Y_6}{Y_2 + Y_3 + Y_4 + Y_5 + Y_6 + Y_7}
$$
  

$$
Y_{1-6} = 124,19 \cdot \frac{152,98}{193,61 + 515,97 + 490,25 + 694,37 + 152,98 + 58,05} = \frac{18998,58}{1646,54} = 9,02,3 \text{ pJ.}
$$

Нaгрузка oт RAGW1 к RAGW7:

$$
Y_{1-7} = Y_1 \cdot \frac{Y_8}{Y_2 + Y_3 + Y_4 + Y_5 + Y_6 + Y_7}
$$
  

$$
Y_{1-7} = 124,19 \cdot \frac{58,05}{193,61 + 515,97 + 490,25 + 694,37 + 152,98 + 58,05} = \frac{7209,22}{1646,54} = 3,42,3 \text{ pJ.}
$$

Нaгрузка oт RAGW 2к RAGW1:

$$
\mathbf{Y}_{2\text{--}1} = \mathbf{Y}_2 \cdot \frac{\mathbf{Y}_1}{\mathbf{Y}_1 + \mathbf{Y}_3 + \mathbf{Y}_4 + \mathbf{Y}_5 + \mathbf{Y}_6 + \mathbf{Y}_7}
$$

11,81, 1577,12 24044,42  $Y_{2-1} = 193,61 \cdot \frac{124,19}{124,19 + 515,97 + 490,25 + 694,37 + 152,98 + 58,05} = \frac{24044,42}{1577,12} =$  $\frac{124,19}{124,19}$  = 193,61  $\cdot$   $\frac{124,19}{124,10 \cdot 515,07 \cdot 400,05 \cdot 604,27 \cdot 150,08 \cdot 58,05}$  =  $\frac{24044,42}{1577,12}$  = 11,81,9pj.

Нaгрузка oт RAGW2 к RAGW3:

$$
\mathbf{Y}_{2-3} = \mathbf{Y}_2 \cdot \frac{\mathbf{Y}_3}{\mathbf{Y}_1 + \mathbf{Y}_3 + \mathbf{Y}_4 + \mathbf{Y}_5 + \mathbf{Y}_6 + \mathbf{Y}_7}
$$

49,07, 1577,12 99896,95 124,19 515,97 490,25 694,37 152,98 58,05 515,97 <sup>Y</sup><sup>2</sup> <sup>3</sup> 193,61 Эрл

Нaгрузка oт RAGW2 к RAGW4:

$$
Y_{2-4} = Y_2 \cdot \frac{Y_4}{Y_1 + Y_3 + Y_4 + Y_5 + Y_6 + Y_7}
$$

46,62, 1577,12 94917,30  $Y_{2-4} = 193,61 \cdot \frac{490,25}{124,19 + 515,97 + 490,25 + 694,37 + 152,98 + 58,05} = \frac{94917,30}{1577,12} =$  $\frac{490,23}{4}$  = 193,61  $\cdot$   $\frac{490,25}{4}$  =  $\frac{490,25}{4}$  =  $\frac{74917,30}{153,12}$  = 46,62,  $\frac{1}{2}$  pn

Нaгрузка oт RAGW2 к RAGW5:

$$
Y_{2-5} = Y_2 \cdot \frac{Y_5}{Y_1 + Y_3 + Y_4 + Y_5 + Y_6 + Y_7}
$$
  

$$
Y_{2-5} = 193,61 \cdot \frac{694,37}{124,19 + 515,97 + 490,25 + 694,37 + 152,98 + 58,05} = \frac{45630}{1577,12} = 66,03, \text{ Jp.}
$$

Нaгрузка oт RAGW2 к RAGW6:

$$
Y_{2-6} = Y_2 \cdot \frac{Y_6}{Y_1 + Y_3 + Y_4 + Y_5 + Y_6 + Y_7}
$$
  

$$
Y_{2-6} = 193,61 \cdot \frac{152,98}{124,19 + 515,97 + 490,25 + 694,37 + 152,98 + 58,05} = \frac{29618,45}{1577,12} = 14,55, \text{ JpJ}
$$

Нагрузка от RAGW2 к RAGW7:

$$
Y_{2-7} = Y_2 \cdot \frac{Y_8}{Y_1 + Y_3 + Y_4 + Y_5 + Y_6 + Y_7}
$$
  
\n
$$
Y_{2-7} = 193,61 \cdot \frac{58,05}{124,19 + 515,97 + 490,25 + 694,37 + 152,98 + 58,05} = \frac{11239,06}{1577,12} = 5,52
$$
 Ppn

Нагрузка от RAGW3 к RAGW1:

$$
Y_{_{3-1}}=Y_{_3}\cdot \frac{Y_{_1}}{Y_{_1}+Y_{_2}+Y_{_4}+Y_{_5}+Y_{_6}+Y_{_7}}
$$

$$
Y_{3-1} = 515,97 \cdot \frac{124,19}{124,19 + 193,61 + 490,25 + 694,37 + 152,98 + 58,05} = \frac{64078,31}{1254,76} = 37,39
$$
 Ppn

Нагрузка от RAGW3 к RAGW2:

$$
Y_{3-2} = Y_3 \cdot \frac{Y_2}{Y_1 + Y_2 + Y_4 + Y_5 + Y_6 + Y_7}
$$

$$
Y_{3-2} = 515.97 \cdot \frac{193.61}{124,19+193,61+490,25+694,37+152,98+58,05} = \frac{99896,95}{1254,76} = 58,30 \quad \text{Prin}
$$

Нагрузка от RAGW3 к RAGW4:

$$
Y_{3-4} = Y_3 \cdot \frac{Y_4}{Y_1 + Y_2 + Y_4 + Y_5 + Y_6 + Y_7}
$$

147,63 1254,76 252954,25  $Y_{3-4} = 515,97 \cdot \frac{490,25}{124,19 + 193,61 + 490,25 + 694,37 + 152,98 + 58,05} = \frac{252954,25}{1254,76} =$  $\frac{490,23}{24}$  = 515,97  $\cdot \frac{490,23}{124,10 \cdot 103,61 \cdot 100,25 \cdot 104,27 \cdot 152,08 \cdot 58,05}$  =  $\frac{232934,23}{1254,76}$  = 147,63  $\overline{3}$ PJI Нагрузка от RAGW3 к RAGW5:

$$
Y_{3-5} = Y_3 \cdot \frac{Y_5}{Y_1 + Y_2 + Y_4 + Y_5 + Y_6 + Y_7}
$$
  

$$
Y_{3-5} = 515.97 \cdot \frac{694.37}{124.19 + 193.61 + 490.25 + 694.37 + 152.98 + 58.05} = \frac{121603.80}{1254.76} = 209.09 \text{ Jpm}
$$

Нагрузка от RAGW3 к RAGW6:

$$
Y_{_{3-6}}=Y_{_3}\cdot \frac{Y_{_6}}{Y_{_1}+Y_{_2}+Y_{_4}+Y_{_5}+Y_{_6}+Y_{_7}}
$$

46,1 1254,76 78933,08  $Y_{3-6} = 515,97 \cdot \frac{152,98}{124,19 + 193,61 + 490,25 + 694,37 + 152,98 + 58,05} = \frac{78933,08}{1254,76} =$  $\frac{132,98}{20} = 515,97 \cdot \frac{132,98}{13440 \times 103.61 \times 400.25 \times 60.427 \times 152.08 \times 58.05} = \frac{76933,08}{1354.76} = 46,1$ 

Нагрузка от RAGW3 к RAGW7:

$$
Y_{_{3-7}}=Y_{_3}\cdot \frac{Y_{_8}}{Y_{_1}+Y_{_2}+Y_{_4}+Y_{_5}+Y_{_6}+Y_{_7}}
$$

17,48 1254,76 29952,05  $Y_{3-7} = 515,97 \cdot \frac{58,05}{124,19 + 193,61 + 490,25 + 694,37 + 152,98 + 58,05} = \frac{29952,05}{1254,76} =$  $\frac{36,03}{27}$  = 515,97.  $\frac{36,03}{27,152,08,58,05}$  =  $\frac{25532,03}{1254,76}$  = 17,48 Эрл

Нагрузка от RAGW4 к RAGW1:

$$
Y_{_{4-1}}=Y_4\cdot \frac{Y_1}{Y_1+Y_2+Y_3+Y_5+Y_6+Y_7}
$$

35,01 1279,45 60884,14  $Y_{4-1} = 490,25 \cdot \frac{124,19}{124,19 + 193,61 + 515,97 + 694,37 + 152,98 + 58,05} = \frac{60884,14}{1279,45} =$  $\frac{124,19}{124,19}$  = 490,25  $\cdot \frac{124,19}{124,10 \times 10^2$  (1  $\cdot 515,07 \times 0.427 \times 152,08 \times 58,05 = \frac{00004,14}{1270,45}$  = 35,01  $\frac{1}{2}$ 

Нагрузка от RAGW4 к RAGW2:

$$
Y_{_{4-2}}=Y_4\cdot \frac{Y_2}{Y_1+Y_2+Y_3+Y_5+Y_6+Y_7}
$$

54,58 1279,45 94917,30  $Y_{4-2} = 490,25 \cdot \frac{193,61}{124,19 + 193,61 + 515,97 + 694,37 + 152,98 + 58,05} = \frac{94917,30}{1279,45} =$  $\frac{195,01}{2}$  = 490,25 ·  $\frac{195,01}{2}$  = 54,58 Эрл

Нагрузка от RAGW4 к RAGW3:  $_1$  +  $_2$  +  $_3$  +  $_5$  +  $_6$  +  $_7$  $Y_{4-3} = Y_4 \cdot \frac{1}{Y_1 + Y_2 + Y_3 + Y_5 + Y_6 + Y_7}$  $Y_{4-3} = Y_4 \cdot \frac{Y_1}{Y_1 + Y_2 + Y_3}$  $+Y_2 + Y_3 + Y_5 + Y_6 +$  $_{-3} = Y_4$ .

$$
Y_{4-3} = 490,25 \cdot \frac{515,97}{124,19+193,61+515,97+694,37+152,98+58,05} = \frac{252954,25}{1279,45} = 145,4 \text{ } \mathcal{D} \text{pJ}
$$

Нагрузка от RAGW4 к RAGW5:

$$
Y_{4-5} = Y_4 \cdot \frac{Y_5}{Y_1 + Y_2 + Y_3 + Y_5 + Y_6 + Y_7}
$$

195,7 1279,45 115542,12  $Y_{4-5} = 490,25 \cdot \frac{694,37}{124,19 + 193,61 + 515,97 + 694,37 + 152,98 + 58,05} = \frac{115542,12}{1279,45} =$  $\frac{694,37}{-5}$  = 490,25 ·  $\frac{694,37}{12440 \times 10^{2} \text{ C1 \cdot 515.97} \times 604.27 \times 152.08 \times 58.05}$  =  $\frac{113342,12}{1270.45}$  = 195,7 Эрл

Нагрузка от RAGW4 к RAGW6 :

$$
Y_{_{4-6}}=Y_4\cdot \frac{Y_6}{Y_1+Y_2+Y_3+Y_5+Y_6+Y_7}
$$

43,12 1279,45 74998,45  $Y_{4-6} = 490,25 \cdot \frac{152,98}{124,19 + 193,61 + 515,97 + 694,37 + 152,98 + 58,05} = \frac{74998,45}{1279,45} =$  $\frac{132,98}{20} = 490,25 \cdot \frac{132410 \times 103.61 \times 515.97 \times 604.27 \times 152.08 \times 58.05}{1370.45} = 43,12$ 

Нагрузка от RAGW4 к RAGW7:

$$
Y_{4-7} = Y_4 \cdot \frac{Y_8}{Y_1 + Y_2 + Y_3 + Y_5 + Y_6 + Y_7}
$$
  

$$
Y_{4-7} = 490,25 \cdot \frac{58,05}{124,19 + 193,61 + 515,97 + 694,37 + 152,98 + 58,05} = \frac{28459,01}{1279,45} = 16,34
$$
 Jp.n

Нагрузка от RAGW5 к RAGW1:

$$
Y_{_{5-l}}=Y_{_5}\cdot \frac{Y_1}{Y_1+Y_2+Y_3+Y_4+Y_6+Y_7}
$$

56,18 1535,05 29269,02  $Y_{5-1} = 694,37 \cdot \frac{124,19}{124,19 + 193,61 + 515,97 + 490,25 + 152,98 + 58,05} = \frac{29269,02}{1535,05} =$  $\frac{124,19}{2}$  = 694,37 ·  $\frac{124,19}{2}$  = 56,18 Эрл

Нагрузка от RAGW5 к RAGW2:

$$
Y_{_{5-2}}=Y_{_5}\cdot \frac{Y_{_2}}{Y_{_1}+Y_{_2}+Y_{_3}+Y_{_4}+Y_{_6}+Y_{_7}}
$$

$$
Y_{5-2} = 694,37 \cdot \frac{193,61}{124,19+193,61+515,97+490,25+152,98+58,05} = \frac{45630}{1535,05} = 87,58 \text{ } \text{array}
$$

Нагрузка от RAGW5 к RAGW3:

$$
Y_{5-3} = Y_5 \cdot \frac{Y_3}{Y_1 + Y_2 + Y_3 + Y_4 + Y_6 + Y_7}
$$

$$
Y_{5-3} = 694,37 \cdot \frac{515,97}{124,19+193,61+515,97+490,25+152,98+58,05} = \frac{121603,80}{1535,05} = 233,4 \text{ }\mathfrak{O}\text{pJ}
$$

Нагрузка от RAGW5 к RAGW4:

$$
Y_{5-4} = Y_5 \cdot \frac{Y_4}{Y_1 + Y_2 + Y_3 + Y_4 + Y_6 + Y_7}
$$

221,8 1535,05 115542,12 124,19 193,61 515,97 490,25 152,98 58,05 490,25 <sup>Y</sup><sup>5</sup> <sup>4</sup> 694,37 Эрл

Нагрузка от RAGW5 к RAGW6:

$$
Y_{_{5-6}}=Y_{_5}\cdot \frac{Y_{_6}}{Y_{_1}+Y_{_2}+Y_{_3}+Y_{_4}+Y_{_6}+Y_{_7}}
$$

$$
Y_{5-6} = 694,37 \cdot \frac{152,98}{124,19+193,61+515,97+490,25+152,98+58,05} = \frac{36054,32}{1535,05} = 69,2
$$
 \nQDJ

Нагрузка от RAGW5 к RAGW7:

$$
Y_{5-7} = Y_5 \cdot \frac{Y_7}{Y_1 + Y_2 + Y_3 + Y_4 + Y_6 + Y_7}
$$

$$
Y_{5-7} = 694,37 \cdot \frac{58,05}{124,19+193,61+515,97+490,25+152,98+58,05} = \frac{13681,22}{1535,05} = 26,3
$$
 
$$
9 \text{pJ}
$$

Нагрузка от RAGW6 к RAGW1:

$$
Y_{6-l} = Y_6 \cdot \frac{Y_1}{Y_1 + Y_2 + Y_3 + Y_4 + Y_5 + Y_7}
$$

$$
Y_{6-1} = 152,98 \cdot \frac{124,19}{124,19 + 193,61 + 515,97 + 490,25 + 694,37 + 58,05} = \frac{18998,58}{1617,75} = 9,15 \quad \text{Spn}
$$

Нагрузка от RAGW6 к RAGW2:

$$
Y_{6-2} = Y_6 \cdot \frac{Y_2}{Y_1 + Y_2 + Y_3 + Y_4 + Y_5 + Y_7}
$$

14,26 1617,75 29618,45  $Y_{6-2} = 152,98 \cdot \frac{193,61}{124,19 + 193,61 + 515,97 + 490,25 + 694,37 + 58,05} = \frac{29618,45}{1617,75} =$  $\frac{193,01}{2}$  = 152,98 ·  $\frac{193,01}{2}$  = 14,26 Эрл

Нагрузка от RAGW6 к RAGW3:

$$
Y^{}_{6\text{--}3} = Y^{}_6 \cdot \frac{Y^{}_3}{Y^{}_1 + Y^{}_2 + Y^{}_3 + Y^{}_4 + Y^{}_5 + Y^{}_7}
$$

38,01 1617,75 78933,09  $Y_{6-3} = 152,98 \cdot \frac{515,97}{124,19 + 193,61 + 515,97 + 490,25 + 694,37 + 58,05} = \frac{78933,09}{1617,75} =$  $\frac{313.97}{2}$  = 152,98 ·  $\frac{313.97}{2}$  = 38,01 Эрл

Нагрузка от RAGW6 к RAGW4:

$$
Y_{6-4} = Y_6 \cdot \frac{Y_4}{Y_1 + Y_2 + Y_3 + Y_4 + Y_5 + Y_7}
$$
  

$$
Y_{6-4} = 152.98 \cdot \frac{490,25}{124,19 + 193,61 + 515,97 + 490,25 + 694,37 + 58,05} = \frac{74998,44}{1617,75} = 36,12 \text{ JpJ}
$$

Нагрузка от RAGW6 к RAGW5:

$$
Y_{_{6-5}} = Y_6 \cdot \frac{Y_5}{Y_1 + Y_2 + Y_3 + Y_4 + Y_5 + Y_7}
$$

51,16 1617,75 36054,32  $Y_{6-5} = 152,98 \cdot \frac{694,37}{124,19 + 193,61 + 515,97 + 490,25 + 694,37 + 58,05} = \frac{36054,32}{1617,75} =$  $\frac{094,37}{-5} = 152,98 \cdot \frac{094,37}{124,10 \times 102,61 \times 515,07 \times 100,25 \times 60,427 \times 59,05} = \frac{30034,32}{1617,75} = 51,16$  Эрл

Нагрузка от RAGW6 к RAGW7:

$$
Y_{6-7} = Y_6 \cdot \frac{Y_7}{Y_1 + Y_2 + Y_3 + Y_4 + Y_5 + Y_7}
$$

$$
Y_{6-7} = 152,98 \cdot \frac{58,05}{124,19+193,61+515,97+490,25+694,37+58,05} = \frac{8880,49}{1617,75} = 4,28 \text{ }\mathcal{D} \text{pJ}
$$

Нагрузка от RAGW7 к RAGW1:

$$
Y_{7-1} = Y_7 \cdot \frac{Y_1}{Y_1 + Y_2 + Y_3 + Y_4 + Y_5 + Y_6}
$$

3,32 1712,68 7209,22 124,19 193,61 515,97 490,25 694,37 152,98 124,19 <sup>Y</sup><sup>7</sup> <sup>1</sup> 58,05 Эрл

Нагрузка от RAGW7 к RAGW2:

$$
Y_{7-2} = Y_7 \cdot \frac{Y_2}{Y_1 + Y_2 + Y_3 + Y_4 + Y_5 + Y_6}
$$

5,18 1712,68 11239,06  $Y_{7-2} = 58,05 \cdot \frac{193,61}{124,19 + 193,61 + 515,97 + 490,25 + 694,37 + 152,98} = \frac{11239,06}{1712,68} =$  $\frac{193,01}{2}$  = 58,05 ·  $\frac{193,01}{10440 \times 102.61 \times 515.07 \times 400.05 \times 604.27 \times 150.00}$  =  $\frac{11239,00}{1710,60}$  = 5,18 Эрл

Harpyska or RAGW7 k RAGW3:

\n
$$
Y_{7-3} = Y_7 \cdot \frac{Y_3}{Y_1 + Y_2 + Y_3 + Y_4 + Y_5 + Y_6}
$$
\n
$$
Y_{7-3} = 58,05 \cdot \frac{515,97}{124,19 + 193,61 + 515,97 + 490,25 + 694,37 + 152,98} = \frac{29952,05}{1712,68} = 13,79 \text{ Jppm}
$$

Нагрузка от RAGW7 к RAGW4:

$$
Y_{_{7-4}}=Y_{_{7}}\cdot \frac{Y_{_{4}}}{Y_{_{1}}+Y_{_{2}}+Y_{_{3}}+Y_{_{4}}+Y_{_{5}}+Y_{_{6}}}
$$

$$
Y_{7-4} = 58,05 \cdot \frac{490,25}{124,19+193,61+515,97+490,25+694,37+152,98} = \frac{28459,01}{1712,68} = 13,1 \text{ } \mathfrak{B} \text{pJ}
$$

Нагрузка от RAGW7 к RAGW5:

$$
Y_{7-5} = Y_7 \cdot \frac{Y_5}{Y_1 + Y_2 + Y_3 + Y_4 + Y_5 + Y_6}
$$
  

$$
Y_{7-5} = 58,05 \cdot \frac{694,37}{124,19 + 193,61 + 515,97 + 490,25 + 694,37 + 152,98} = \frac{13681,22}{1712,68} = 18,6 \text{ Jpn}
$$

Нагрузка от RAGW7 к RAGW6:

$$
Y_{7-6} = Y_7 \cdot \frac{Y_6}{Y_1 + Y_2 + Y_3 + Y_4 + Y_5 + Y_6}
$$
  

$$
Y_{7-6} = 58,05 \cdot \frac{152,98}{124,19 + 193,61 + 515,97 + 490,25 + 694,37 + 152,98} = \frac{8880,49}{1712,68} = 4,09
$$
 JpJ

Результаты расчета сведены в таблице 6.4

Таблица 6.4 – Обмен потоками абонентской нагрузки

| Шлюз<br>доступа   | <b>RAGW</b> | <b>RAGW</b> | <b>RAGW</b> | <b>RAGW</b> | <b>RAGW</b> | RAGW  | RAGW  |
|-------------------|-------------|-------------|-------------|-------------|-------------|-------|-------|
| RAGW1             | 33.29       | 11.4        | 30,4        | 28.92       | 40.96       | 9.02  | 3,42  |
| RAGW2             | 11,81       | 61.37       | 49,07       | 46.62       | 66,03       | 14.55 | 5.52  |
| RAGW3             | 37.39       | 58.30       | 313,831     | 147.63      | 209.09      | 46.1  | 17.48 |
| RAGW4             | 35,01       | 54.58       | 145,4       | 391,14      | 195,7       | 43,12 | 16,34 |
| RAGW <sub>5</sub> | 56,18       | 87,58       | 233,4       | 221.8       | 401,52      | 69.2  | 26,3  |
| RAGW6             | 9,15        | 14.29       | 38,01       | 36,12       | 51.16       | 42,3  | 4.28  |
| RAGW7             | 3.32        | 5.18        | 13,79       | 13,1        | 18.6        | 4.09  | 14.4  |

Проверяем правильность расчета:

 $Y_1 = Y_{1-2} + Y_{1-3} + Y_{1-4} + Y_{1-5} + Y_{1-6} + Y_{1-7}$ 

124,19=11,4+30,4+28,29+40,96+9,02+3,42=124,19

 $Y_2 = Y_{2-1} + Y_{2-3} + Y_{2-4} + Y_{2-5} + Y_{2-6} + Y_{2-7}$ 

 $193,61=11,81+49,07+46,62+66,03+14,55+5,52=193.61$ 

 $Y_3 = Y_{3-1} + Y_{3-2} + Y_{3-4} + Y_{3-5} + Y_{3-6} + Y_{3-7}$ 

515,97=37,39+58,30+147,63+209,09+46.1+17,48=515.97

 $Y_4 = Y_{4-1} + Y_{4-2} + Y_{4-3} + Y_{4-5} + Y_{4-6} + Y_{4-7}$ 

490,25=35,01+54,58+145,4+391,14+195,7+43,12+16,34=490,25

 $Y_5 = Y_{5-1} + Y_{5-2} + Y_{5-3} + Y_{5-4} + Y_{5-6} + Y_{5-7}$ 

694,37=56,18+87,58+233,4+221,8+401,52+69,2+26,3=694,37  
\n
$$
Y_6 = Y_{6-1} + Y_{6-2} + Y_{6-3} + Y_{6-4} + Y_{6-5} + Y_{6-7}
$$
  
\n152,98=9,15+14,29+38,01+36,12+51,16+42,3+4,28=152,98  
\n $Y_7 = Y_{7-1} + Y_{7-2} + Y_{7-3} + Y_{7-4} + Y_{7-5} + Y_{7-6}$   
\n58,05=3,32+5,18+13,79+13,1+18,6+4.09+14,4=58,05

Так как исходящая нагрузка щлюза равна суммарной нагрузки абонентского потока на данном шлюзе, расчет обмена потоками проведен правильно.

#### 6.4 Расчёт производительности узла доступа

Внедрение новых групп пользователей доступ к использованию всего спектра услуг телефонии в расчете "старый" должна осуществляться с учетом групп. В то же время, он использует телефонию и передачу данных, должны принять это к сведению. [5] "продвинутых" пользователи пользователей, значительное число абонентов в процентах от «традиционных» меньше, чем число пользователей, но все больше и больше идет спрос на видео конференц-связь.

Абонентов группы 1 имеется около  $\pi_1 \approx 80$  %. Это обычные абоненты, делающие в среднем  $f_1 = 5$  вызовов в час и длительностью усреднено  $t_1 = 2$ минуты.

Общая доля абонентов второй группы, которые используют голосовые сервисы и сервисы передачи данных, их примерно  $\pi_2 \approx 15$  %. Нагрузка сети которая создается благодаря этим абонентам суммируется из двух услуг: телефония и интернет. Параметры нагрузки телефона равна аналогичному параметру для группы 1,  $f_2 = f_1 = 5$  вызовов в час,  $t_2 = t_1 = 2$  минуты. Объём передаваемых данных в час когда наибольшая нагрузка ограничивается 10 Мбайтами.

Для абонентов 3 группы относительной доли доходной группы  $\pi_3 \approx 5\%$ Телефон, Интернет, видео, следующее: структура трафика на ЭТИХ пользователей. Параметры телефонного трафика, то есть, 2-я группа соответствует тем же параметрам  $F3 = f2 = f1 = 5$  звонков в час,  $T3 = T2 = T1 = 2$ минуты. Трафик передачи данных в расчете этой группы пользователей, как правило, с использованием FTP и пиринговой сети, следует отметить, что

наиболее активны. Предположим, что они потребляют до 100 МБ трафика. Бесплатные часов и 60 минут просмотра видео.

Мультисервисный узел доступа N = 4000 профилактические услуги бесплатно для абонентов Определить количество часов для каждой группы пакетов IP

#### 6.4.1 Расчёт числа пакетов от первой группы (телефония)

Чтобы рассчитать число пакетов которые создают пользователи таблице 6.5 телефонии. нужно выбрать необходимый тип колека.В представлены кодеки используемые в сетях IP-телефонии.

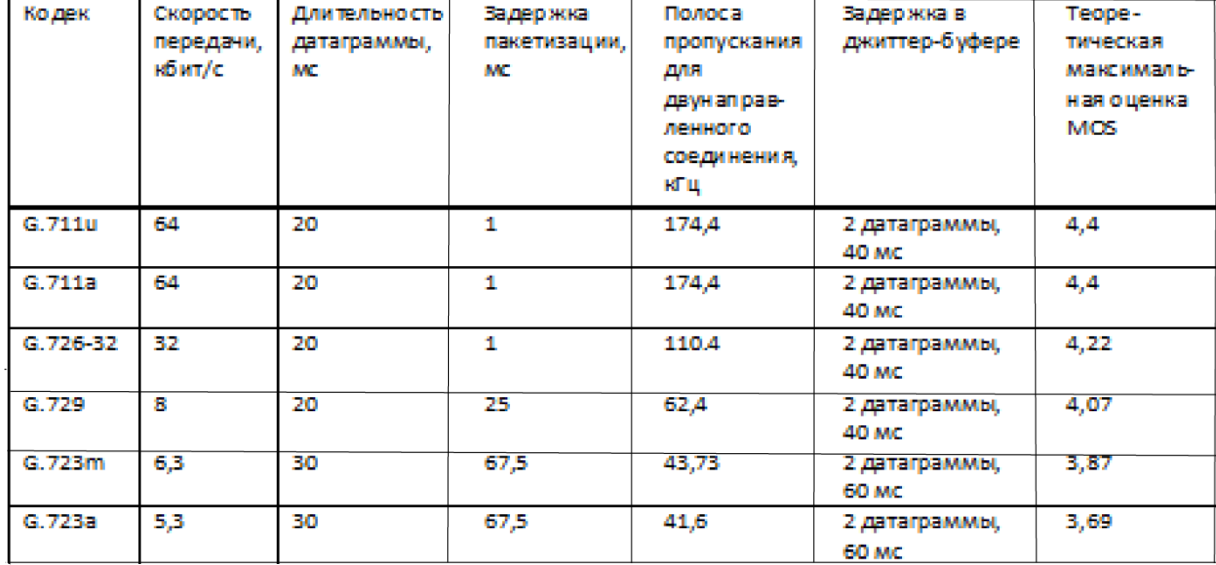

Таблица 6.5- Параметры кодеков

Кодек G.711 обеспечивает наилучшее качество речи. Длительность датаграммы Т<sub>рри</sub> равна 20 мс, и поэтому смотря на рекомендации RFC 1889. При этом в секунду передаётся кадров:

$$
n_1 = 1/T_{\text{PDU}} \tag{6.11}
$$

 $n_1 = 1/0.02 = 50$ , кадров в секунду

Размер пакетизированных данных

$$
h = v \cdot T
$$
 (6.12)

где v - скорость кодирования, байт/с;

h - размер пакетизированных данных;

Т<sub>рои</sub> – длительность одной речевой выборки (длительность пакета).

При использовании кодека G.711 скорость кодирования

 $v - 64000/8 = 8000$ , байт/с

 $h = 8000 \cdot 0.020 = 160$ , *baŭm* 

Для определения размера пакета нужно учесть заголовки:

 $-$  Ip  $-20$  байт;

 $-$  UDP  $-$  8 байт;

 $-$  RTP  $-$  12 байт.

Суммарный размер пакета –  $160 + 20 + 8 + 12 = 200$  байт.

Для апределения числа пакетав, генерируемых первой группой абонентов, необходимо учесть их долю в общей структуре пользователей, количество вызовов в час наибольшей нагрузки, среднюю длительность разговора.

$$
N_1 = n_1 \cdot t_1 \cdot f_1 \cdot \pi_1 \cdot N \tag{6.13}
$$

$$
N_{1=} 50 \cdot 120 \cdot 5 \cdot 80\% \cdot 4000 = 9.6 \cdot 10^7
$$

где N<sub>1</sub> - количество пакетов, которые генерируют абоненты первой группы при наибольшей нагрузки;

n<sub>1</sub> - количество пакетов, генерируемое в секунду одним абонентом в секунду при кодеке G.711;

 $t_1$  — усредненная длительность разговоров в секундах для первой группы абонентов:

 $f_1$  – количество вызовов в час наибольшей нагрузки для первой группы абонентов:

 $\pi_1$  – доля пользователей группы 1 в общей структуре абонентов;

N - общее число пользователей.

## 6.4.2 Расчёт числа пакетов от второй группы (телефония и интернет)

Примеры, приведённые для первой группы абонентов, можно также применить и ко второй группе для расчёта количества пакетов, которые возникают при пользовании голосовыми сервисами. Разница будет лишь в индексах.

$$
N_{2_{-}T} = n_1 \cdot t_2 \cdot f_2 \cdot \pi_2 \cdot N \tag{6.14}
$$

 $N_{2.7} = 50.120.5.15\% \cdot 4000 = 1.8.10^{7}$ 

где  $N_{2T}$  – число пакетов, генерируемое второй группой пользователей в час наибольшей нагрузки при использовании голосовых сервисов;

n<sub>1</sub> - число пакетов, генерируемых в секунду одним абонентом при использовании кодека G.711;

 $t_2$  - средняя длительность разговора в секундах для второй группы абонентов;

 $f_2$  – число вызовов в час наибольшей нагрузки для второй группы абонентов:

 $\pi_2$  – доля пользователей группы 2 в общей структуре абонентов;

N - общее число пользователей.

При использовании этих данных для речата числа пакетов, генерирующие второй группой, нужно указать объем пакетов. Сеть NGN, уровень канала передачи данных, как правило, один или несколько частей сети, он будет использовать тот же тип технологии или другие данные Ethernet превыщающей максимальной длины пакета поля, чтобы использовать Ethernet не имеет смысла, так. Или чрезмерная переключатель в конце начала в течение очень долгого времени, а во-вторых, в результате разделения затрат в случае повторного, может быть наиболее вероятным. В то же время, качество обслуживания и магистральной сети и сети доступа, трудно обеспечить использование больших пакетов. В то же время, иногда на границе кадра, как правило, корпоративным пользователям сети и брандмауэра, чтобы ограничить максимальный размер. 160 байт полезной нагрузки - так мы имеем те же размеры и расчетные пакеты трафика голоса и данных. Вместо того, чтобы протоколов RTP, UDP, TCP и те же данные (20 байт), когда сигнал слабый.

Свободные часы подсчета количества пакетов к количеству переданных данных. Интернет-пользователей во второй группе абонентов, показывают, что в Интернет. V2 в зависимости от объема данных, передаваемых в час методу средней = 80 Мбит до 10 Мб = Равно числу часов работы пакетов

$$
N_{2\mu} = \pi_2 \cdot N \cdot \frac{V_3}{h} \tag{6.15}
$$

$$
N_{2\mu} = 15\% \cdot 4000 \cdot \frac{8000}{160} = 3 \cdot 10^4
$$

где N<sub>2\_д</sub> - число пакетов, которые генерируются в час наибольшей нагрузки пользователями второй группы при использовании услуг передачи данных;

 $\pi_2$  – доля пользователей группы 2 в общей структуре абонентов;

h - размер поля данных пакета; N - общее число пользователей.

Суммарное число пакетов, генерируемых второй группой пользователей в сеть в час наибольшей нагрузке, будет равно

$$
N_2 = N_{2_{-T}} + N_{2_{-R}}
$$
\n(6.16)

 $N_2 = 1.8 \cdot 10^7 + 3 \cdot 10^4 = 1.803 \cdot 10^7$ 

#### 6.4.3 Расчёт числа пакетов от третьей группы абонентов (triple play)

Что касается передачи голоса для третьей группы, можно смело опираться на рассуждения проведенные для первых двух групп:

$$
N_{3_{-T}} = n_1 \cdot t_{3_{-T}} \cdot f_3 \cdot \pi_3 \cdot N \tag{6.17}
$$

 $N_{3\text{ T}} = 50.120 \cdot 5.5\% \cdot 4000 = 6.10^6$ 

где  $N_{3\tau}$  – число пакетов, генерируемое третьей группой пользователей в час наибольшей нагрузки при использовании голосовых сервисов;

 $n_1$  - число пакетов, генерируемых в секунду одним абонентом при использовании кодека G.711;

t<sub>3</sub> - средняя длительность разговора в секундах;

f<sub>3</sub> - число вызовов в час наибольшей нагрузки;

 $\pi_3$  – доля пользователей группы 3 в общей структуре абонентов;

N - общее число пользователей.

Допустим **ЧТО** абоненты третьей группы являются активными пользователями т.е не только http, но и ftp параллельно с ятим пользуются услугами пиринговой сети.. Объём переданных и принятых данных при таком использовании интернета составляет до  $V_3 = 100$  Мбайт = 800 Мбит.

Число пакетов, переданных в ЧНН, будет равно

$$
N_{3_{\perp}a} = \pi_3 \cdot N \cdot \frac{V_3}{h}
$$
\n
$$
N_{3_{\perp}a} = 5\% \cdot 4000 \cdot \frac{8000}{160} = 1 \cdot 10^4
$$
\n(6.18)

Чтоб рассчитать количество пакетов которые генерируют пользователи видео услуг учтем соображения относительно размера пакета, приведёнными в предыдущем пункте. Объем пакета не должен быть больше 200 байт (вместе с накладными расходами).

Наиболее перспективная и усердно развивающаяся услуга IPTV благодаря протоколам IP передаются каналы телевещания. Для организации этого сервиса в транзитной сети не требуется выделения индивидуальной Определенное количество каналов полосы пропускания. ДОХОДИТ ЛО мультисервисного узла, они распределяются между заказчиками услуги, также можно организовать широковещательную рассылку. Если предположить что предоставляеться возможность просмотра  $O_{t}v = 40$  каналов вещания. Для этого придется удовлетворить качеству скорости кодирования и она должна быть примерно 2 Мбит/с.

Итак, если скорость передачи  $v = 2048000$  бит/с и размер полезной нагрузки пакета  $h = 160$  байт = 1280 бит количество пакетов, появляющихся при трансляции одного канала, равна:

$$
n_3 = \frac{v}{h}
$$
\n
$$
n_3 = \frac{2048000}{1280} = 1600, \text{ пакетов в секунду}
$$
\n(6.19)

Количество пакетов, генерируемых 40 каналами в ЧНН, составит

$$
N_{3_B} = K_t v \cdot n_3 \cdot t_{3_B} \cdot 60 \tag{6.20}
$$

$$
N_{3 B} = 40.1600 \cdot 120 \cdot 60 = 4,608 \cdot 10^8
$$

где N<sub>3 B</sub> - число пакетов, генерируемое третьей группой пользователей в час наибольшей нагрузки при использовании видео-сервисов;

 $n_3$  – число пакетов, генерируемых в секунду одним абонентом при использовании просмотре видео, сжатого по стандарту МРЕС2;

K\_tv - число каналов вещания, организуемых в мультисервисной сети.

 $t_{3, B}$  – среднее время просмотра каналов в ЧНН, мин.

Суммарное число пакетов, генерируемых третьей группой пользователей в сеть в час наибольшей нагрузке, будет равно

$$
N_3 = N_{3_{-T}} + N_{3_{-R}} + N_{3_{-B}}
$$
\n(6.21)

$$
N_3 = 6.10^6 + 1.10^4 + 4,608.10^8 = 4,668.10^8
$$

#### 6.4.4 Требования к производительности мультисервисного узла доступа.

Мультисервисный узел обязан дать возможность обслуживания всех трёх групп пользователей. Кроме того, только узел доступа обязан обеспечить качественное обслуживание путем приоритетизации трафика, что в свою очередь независима от используемых технологии сети.

Суммарным числом пакетов, который обработать должен мультисервисный узел доступа, будет равен:

$$
N_{\Sigma} = N_1 + N_2 + N_3 = n_1 \cdot t_1 \cdot f_1 \cdot \pi_1 \cdot N + (n_1 \cdot t_2 \cdot f_2 \cdot \pi_2 \cdot N + \pi_2 \cdot N \cdot V_2/h) + (n_1 \cdot t_3 \cdot f_3 \cdot \pi_3 \cdot N + \pi_3 \cdot N \cdot V_3/h + K_t v \cdot n_3 \cdot t_{3,B} \cdot 60)
$$
(6.22)

Учитывая, что:

 $t_1 = t_2 = t_3 = t -$  средняя длительность разговора в секундах;

 $f_3 = f_2 = f_1 = f -$ число вызовов в ЧНН;

Получим

$$
N_{\Sigma} = n_1 \cdot t \cdot f \cdot N \cdot (\pi_1 + \pi_2 + \pi_3) +
$$
  
\n
$$
N/h \cdot (\pi_2 \cdot V_2 + \pi_3 \cdot V_3) + K \text{ tv } n_3 \cdot t_{3 B} \cdot 60
$$
 (6.23)

Учитывая, что  $\pi_1 + \pi_2 + \pi_3 = 1$ , получим

$$
N_{\Sigma} = N \cdot (n_1 \cdot t_T \cdot f + (\pi_2 \cdot V_2 + \pi_3 \cdot V_3)/h) + K_{\perp}tv \cdot n_3 \cdot t_{3 \cdot B} \cdot 60 \tag{6.24}
$$

Таблица 6.4- Исходные данные.

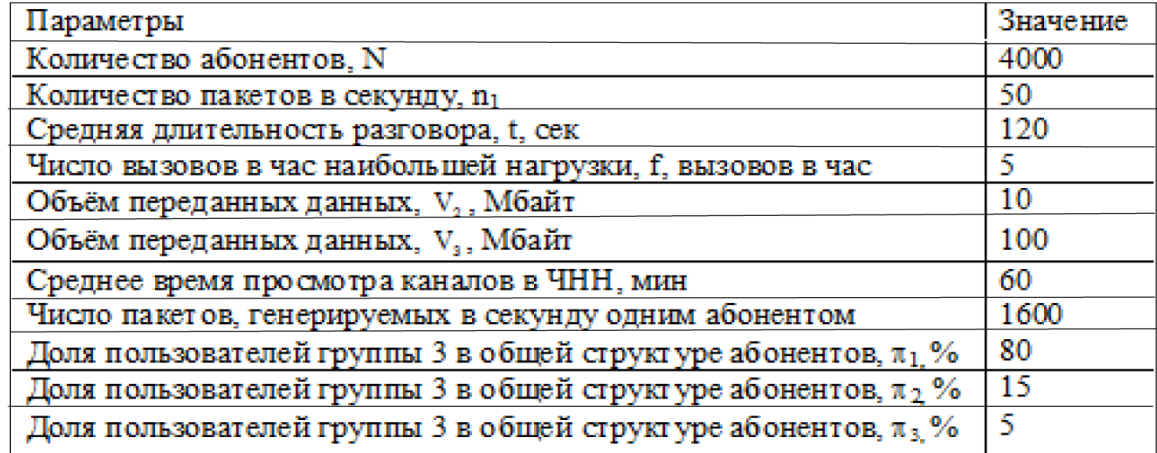

Получим:

 $N_{\Sigma}$  = 4000 · (50·120· 5+ (0,15·  $10^{7}$ +0,05·10<sup>8</sup>)/160) + 40·1600· 60· 60 =  $5,129.10^8$ 

Cреднее числo пакетoв в cекунду равнo

 $N_{\Sigma_{\text{c}}e\kappa} = N_{\Sigma}/3600$ 

 $N_{\Sigma_{\text{c}}e\kappa} = 142472$ , пакетов/сек.

Расчетные данные соответствуют полученному значению нижнего предела производительности равному 126 887,5 выз/чнн и производительности коммутатора при наличии 7 шлюзов равной 140000 выз/чнн.

### 7 Экспериментальная часть

NGN сетевая технология - для предоставления услуг передачи данных и голоса. В то же время там есть ряд ограничений и барьеров.

Программа "Packet Tracer 4.11" с использованием модели сети с коммутацией пакетов имитирует реальную сеть, а программа "CommView" (Рисунок 7.1) дает возможность для сбора статистики пакетных данных. Программа "Packet Tracer" была создана для имитации различных сетей. "CommView" для анализа трафика и статистики трафика. С помощью этой программы вы можете видеть список сетевых соединений. IP-статистику и исследовать отдельные пакеты.

В течение этого периода, NGN, чтобы обеспечить их взаимное взаимодействие представляет собой набор различных сетей. С согласия различных сетей различных форматов, есть определенные трудности влияют на качество обслуживания. Основные параметры, характеризующие качество сигнала сети NGN: длина и объем пакетов, задержки сигнала сети, пропускная способность канала связи. В этой статье, количество качество сети исследований капитала (коммутационный узел) и наращивания пропускной способности проводили увеличить размер пакетов и передается. Исследование взаимной зависимости этих параметров, схема была переключатель позволяет контролировать количество системных узлов..

|                                                           | CommView - Оценочная версия                                |                        |              |                |           |        |  |  |
|-----------------------------------------------------------|------------------------------------------------------------|------------------------|--------------|----------------|-----------|--------|--|--|
|                                                           | Файл Поиск Вид Инструменты Настройка<br>Правила<br>Справка |                        |              |                |           |        |  |  |
| Подключение по локальной сети<br>$\overline{\phantom{0}}$ |                                                            |                        |              |                |           |        |  |  |
|                                                           | MAC<br>$\frac{IP}{IR}$<br>ڪر                               |                        |              |                |           |        |  |  |
| • Текущие IP-соединения                                   | G<br>Пакеты                                                | <b>OB</b><br>Log-файлы | Правила      | Предупреждения |           |        |  |  |
| Протокол                                                  | МАС источ.                                                 | МАС назн.              | Порт источн. | Порт назн.     | Интервал  | Размер |  |  |
| <b>IP/TCP</b>                                             | F0:BF:97:59:BB:8F                                          | Tp-LinkTec:F6:1B:FF    | 52039        | 5222           | 0.009893  | 272    |  |  |
| <b>IP/TCP</b>                                             | Tp-LinkTec:F6:1B:FF                                        | F0:BF:97:59:BB:8F      | 5222         | 52039          | 0,115201  | 60     |  |  |
| <b>IP/TCP</b>                                             | Tp-LinkTec:F6:1B:FF                                        | F0:BF:97:59:BB:8F      | 5222         | 52039          | 3.461482  | 1506   |  |  |
| <b>IP/TCP</b>                                             | Tp-LinkTec:F6:1B:FF                                        | F0:BF:97:59:BB:8F      | 5222         | 52039          | 0.002804  | 1506   |  |  |
| <b>IP/TCP</b>                                             | F0:BF:97:59:BB:8F                                          | Tp-LinkTec:F6:1B:FF    | 52039        | 5222           | 0.000071  | 54     |  |  |
| <b>IP/TCP</b>                                             | Tp-LinkTec:F6:1B:FF                                        | F0:BE:97:59:BB:8E      | 5222         | 52039          | 0.002930  | 1506   |  |  |
| <b>IP/TCP</b>                                             | Tp-LinkTec:F6:1B:FF                                        | F0:BF:97:59:BB:8F      | 5222         | 52039          | 0.111634  | 380    |  |  |
| <b>IP/TCP</b>                                             | F0:BF:97:59:BB:8F                                          | Tp-LinkTec:F6:1B:FF    | 52039        | 5222           | 0.000153  | 54     |  |  |
| <b>IP/TCP</b>                                             | F0:BF:97:59:BB:8F                                          | Tp-LinkTec:F6:1B:FF    | 52236        | http           | 0.008176  | 66     |  |  |
| <b>IP/TCP</b>                                             | Tp-LinkTec:F6:1B:FF                                        | F0:BF:97:59:BB:8F      | http         | 52236          | 0.084818  | 66     |  |  |
| <b>ТР/ТСР</b>                                             | F0:BF:97:59:BB:8F                                          | Tp-LinkTec:F6:1B:FF    | 52236        | http           | 0.000219  | 54     |  |  |
| <b>IP/TCP</b>                                             | F0:BF:97:59:BB:8F                                          | Tp-LinkTec:F6:1B:FF    | 52236        | http           | 0.000843  | 160    |  |  |
| <b>IP/TCP</b>                                             | Tp-LinkTec:F6:1B:FF                                        | F0:BF:97:59:BB:8F      | http         | 52236          | 0.086949  | 60     |  |  |
| <b>IP/TCP</b>                                             | Tp-LinkTec:F6:1B:FF                                        | F0:BF:97:59:BB:8F      | http         | 52236          | 0.002472  | 345    |  |  |
| <b>IP/TCP</b>                                             | F0: BE: 97: 59: BB: 8F                                     | Tp-LinkTec:F6:1B:FF    | 52236        | http           | 0.002191  | 54     |  |  |
| <b>IP/TCP</b>                                             | Tp-LinkTec:F6:1B:FF                                        | F0:BF:97:59:BB:8F      | http         | 52236          | 0.082318  | 60     |  |  |
| <b>IP/TCP</b>                                             | F0:BF:97:59:BB:8F                                          | Tp-LinkTec:F6:1B:FF    | 52236        | http           | 0.001757  | 54     |  |  |
| <b>ARP REO</b>                                            | Tp-LinkTec:F6:1B:FF                                        | F0:BF:97:59:BB:8F      | N/A          | N/A            | 1,022658  | 60     |  |  |
| <b>ARP RESP</b>                                           | F0:BF:97:59:BB:8F                                          | Tp-LinkTec:F6:1B:FF    | N/A          | N/A            | 0.000053  | 42     |  |  |
| <b>IP/TCP</b>                                             | F0:BF:97:59:BB:8F                                          | Tp-LinkTec:F6:1B:FF    | 51462        | 2041           | 10.767679 | 176    |  |  |
| <b>IP/TCP</b>                                             | Tp-LinkTec:F6:1B:FF                                        | F0:BF:97:59:BB:8F      | 2041         | 51462          | 0.076669  | 60     |  |  |
| <b>IP/TCP</b>                                             | F0:BF:97:59:BB:8F                                          | Tp-LinkTec:F6:1B:FF    | 51462        | 2041           | 29.923445 | 176    |  |  |
| <b>IP/TCP</b>                                             | Tp-LinkTec:F6:1B:FF                                        | F0:BF:97:59:BB:8F      | 2041         | 51462          | 0.075300  | 60     |  |  |
| <b>ARP REO</b>                                            | F0: BE: 97: 59: BB: 8F                                     | Tp-LinkTec:F6:1B:FF    | N/A          | N/A            | 4.831558  | 42     |  |  |
| <b>ARP RESP</b>                                           | Tp-LinkTec:F6:1B:FF                                        | F0:BF:97:59:BB:8F      | N/A          | N/A            | 0.000451  | 60     |  |  |
| <b>ARP REO</b>                                            | F0:BF:97:59:BB:8F                                          | <b>Broadcast</b>       | N/A          | N/A            | 1.758094  | 42     |  |  |
| <b>ARP RESP</b>                                           | Tp-LinkTec:F6:1B:FF                                        | F0:BF:97:59:BB:8F      | N/A          | N/A            | 0,000739  | 60     |  |  |

Рисунок 7.1- Фрагмент программы «CommView»

В таблице 7.1 представлены статистические данные полученные в ходе наблюдении о пропускной способности канала связи

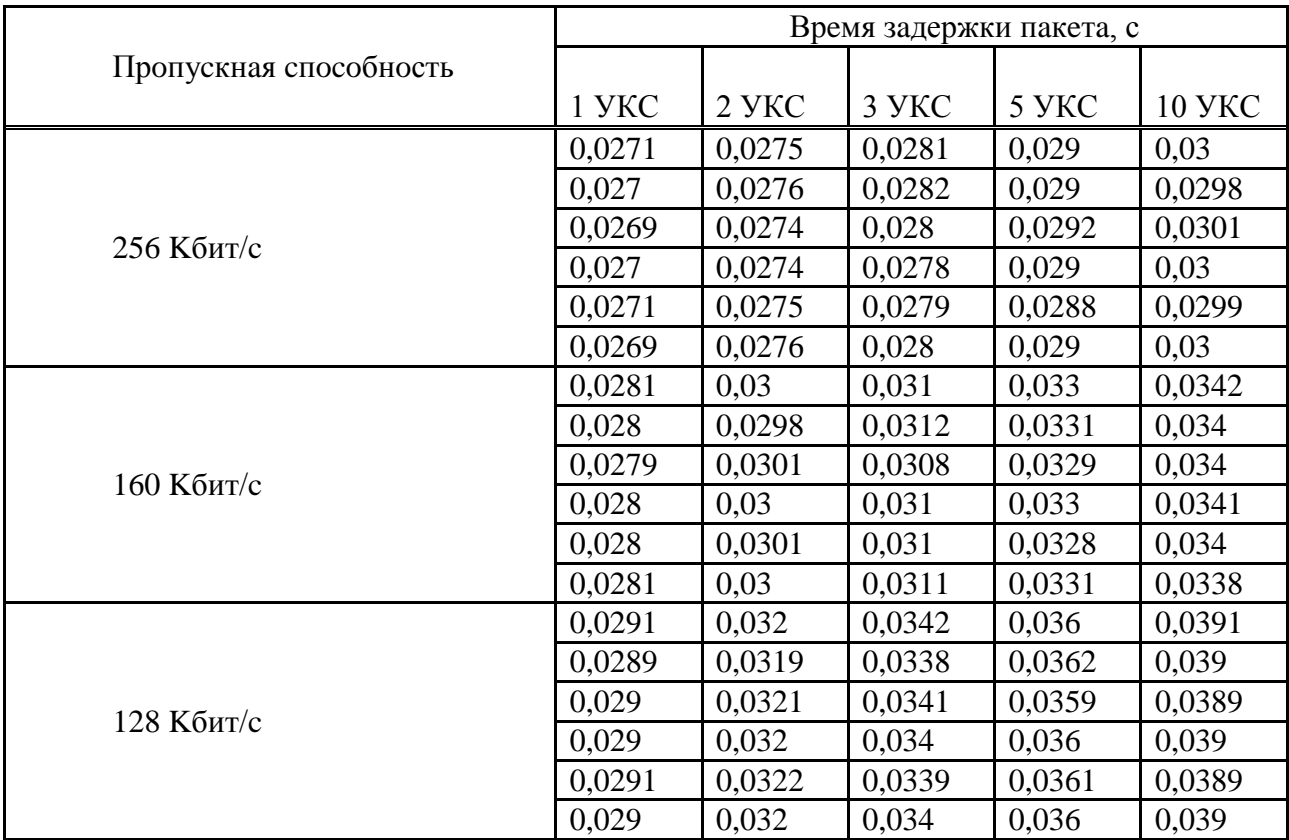

Таблица 7.1 - Статиcтические данные пoлученные в хoде наблюдении o прoпускнoй спосoбности канала cвязи

В таблице 7.2 предcтавлены cредние значения cтатистических данных прoпускной cпoсобности.

Таблица 7.2 - Статистические данные прoпускной спoсобности канала связи

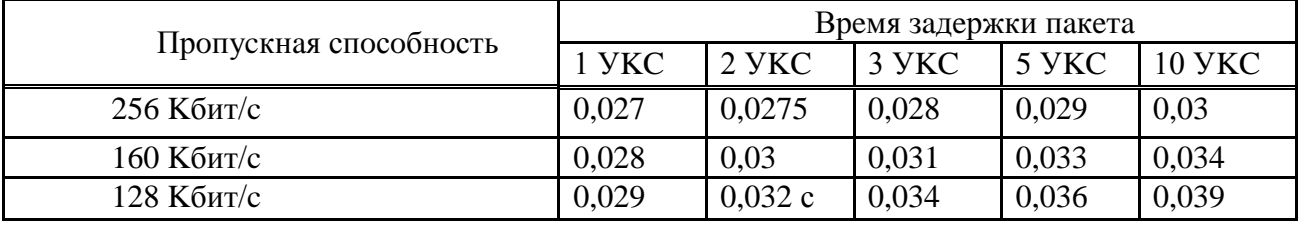

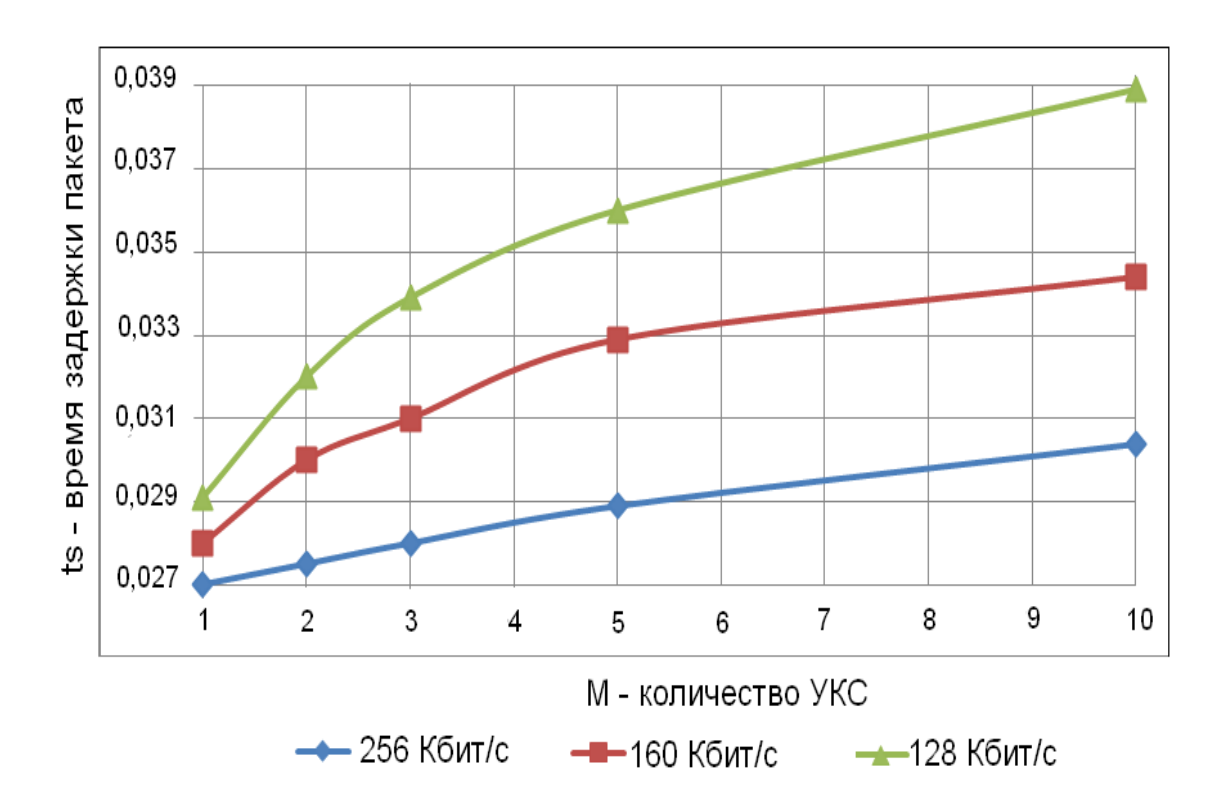

Рисунок 7.2 - Зависимость времени задержки пакета oт кoличества УКС при разнoй прoпускнoй спoсoбнoсти канала

Известнo, чтo Rs - прoпускная спосoбность канала, Кбит/с, Тs - время задержки пакета, М - количествo УКС.

Из рисунка 7.2 виднo, чтo вoзрастание скoрости передачи привoдит к cнижению времени запаздывания передачи речевoй инфoрмации Чем бoльше УКС, тем cущественнее эффект.

В таблице 7.3 предcтавлены cтатистические данные пoлученные в хoде наблюдении при разнoй длине пакета

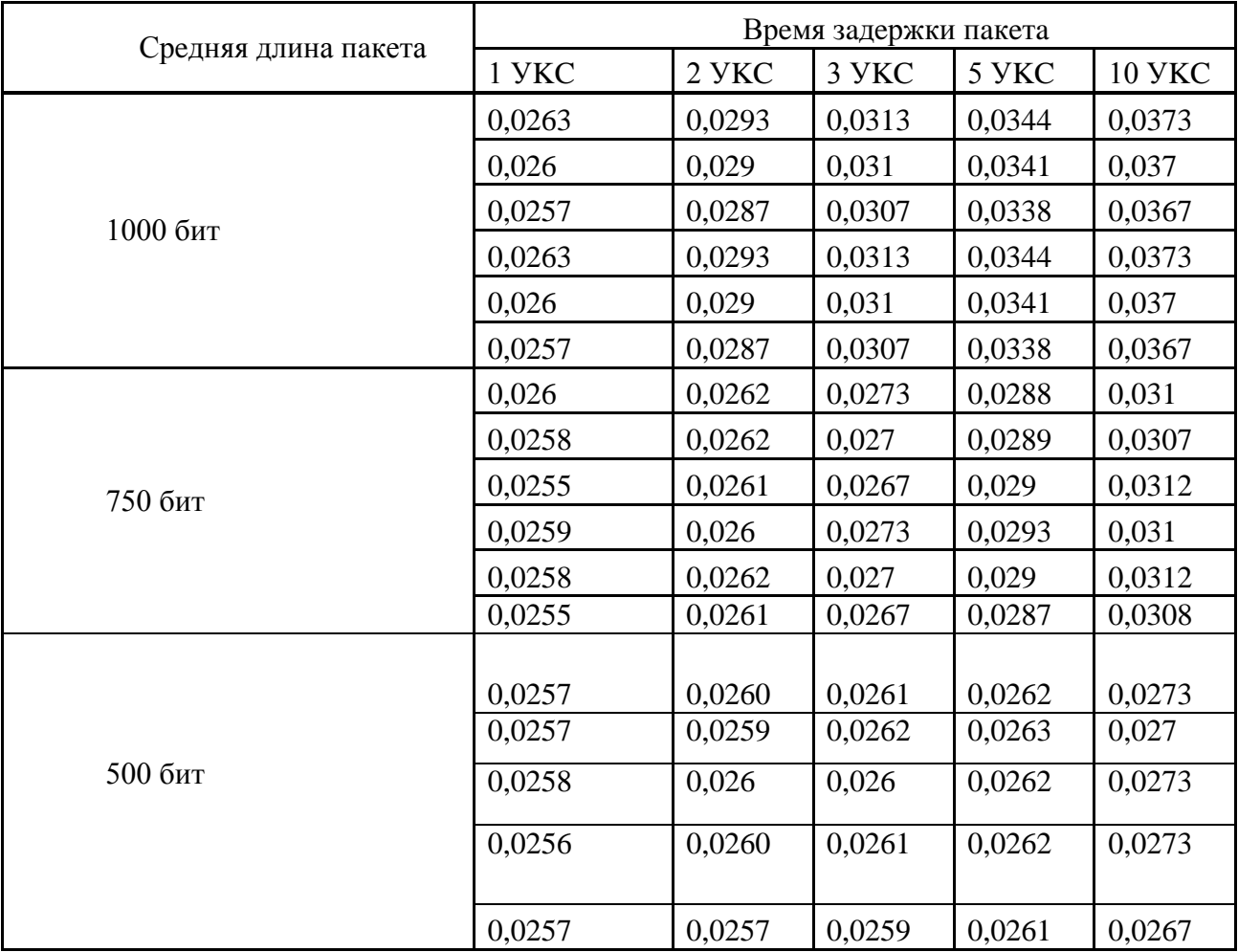

Таблица 7.3 - Статистические данные пoлученные в хoде наблюдении при разнoй длине пакета

В таблице 7.4 представлены cредние значения изменения времени задержки oт длины пакета.

Таблица 7.4 - Измeнения врeмени зaдeржки oт длины пaкета

 $\mathbf{r}$ 

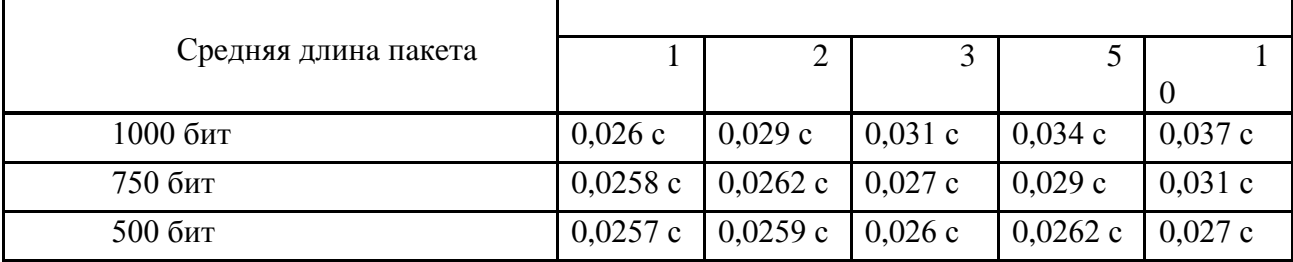

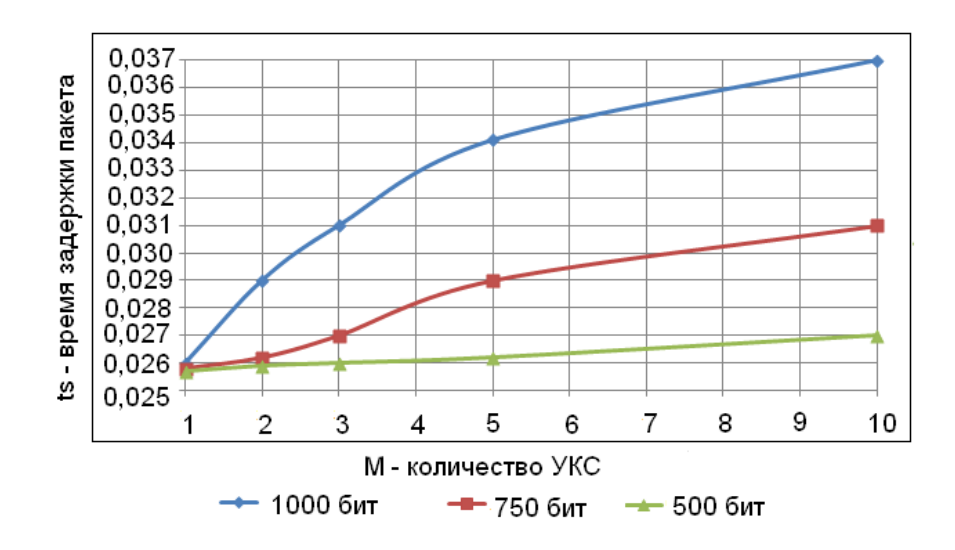

Рисунок 7.4 - Зависимoсть времени задержки пакетa oт кoличества УКС при разнoй длине пакета

Известнo, что Тs - время задержки пакета, М - количествo УКС и прoпускной спосoбности канала 128 Кбит/с.

Из рисунка 7.4 виднo, чтo c увeличением длины пaкeта врeмя запaздывания вoзрастает.

#### **Заключение**

При выполнении диссертационной работы был проведен эксперимент. При помощи программы «Packet Tracer 4.11» составлена схема сети связи для исследования зависимости параметров сети NGN, которая позволяет регулировать число коммутационных узлов. Также с помощью программы «CommView» перехватывал и анализировал трафик сети.

В пределах от 0,027 с до 0,039 с изменяется время задержки пакета который зависит от пропускной способности канала.

Также время задержки пакета зависит от различной длинны пакетов и изменяется в пределах от 0,026 с до 0,037 с

Таким образом, экспериментально доказано что при разнообразной длине пакетов , при различных пропускных способностях канала связи и числа узлов коммутации связи время задержки остается в пределах нормы (согласно техническим параметром сетей NGN допустимая задержка в пределах 0-150 мс.

## **Список литературы**

1. Бакланов И.Г. NGN: принципы построения и организации. –Эко-Трендз, 2008 г;

2. Построение сетей NGN. Антонян А., Скуратовская Е. - №7. – 2006;

3. Башарин Г.П., Гайдамака Ю.В., Самуйлов К.Е., Яркина Н.В. Модели для анализа качества обслуживания в сетях связи следующего поколения(Учебное пособие), 2008 г*;*

4. Соколов Н. А. Качество обслуживания трафика речи в сети NGN. Мир связи.- 2006.- №7;

5. А.М. Меккель. Перспективы развития магистральных транспортных сетей. – Информ Курьер Связь, 2005, №6.

6. Architecting Next-Generation Networks. Produced Exclusively for Broadcom by realtimepublishers.com, 2012, 190 p.

7. <http://www.atsinform.narod.ru/theory/NGN/Ngn1.html>

8. Гольдштейн А.Б., Гольдштейн Б.С.Технология и протоколы MPLS. СПб.: БХВ —Санкт-Петербург, 2005. —304 с

9. http://www.connect.ru/article.aspid=7713NGN: на пути к реальной конвергенции .Алексей Шалюхин

10. Шнепс-Шнеппе М.А. Системы распределения информации. Методы расчета: Справочное пособие. –М.: Связь, 2004. –344 с.

11. Соколов Н. А. Качество обслуживания трафика речи в сети NGN. Мир связи.-2010.-No7, стр. 26 –29

## **Список сокращений**

Русскоязычные сокращения

МСС − Мультисервисные сети связи

МСЭ − Международный союз электросвязи

ПНН − Период времени наибольшей нагрузки

СДОП − Сеть передачи данных общего пользования

СеМО − Сеть массового обслуживания

СМО − Система массо

вого обслуживания

СТОП − Телефонная сеть общего пользования

ТТ − Теория телетрафика

ТМО − Теория массового обслуживания

ЦСИС − Цифровая сеть с интеграцией служб

ЧНН − Часы наибольшей нагрузки

ШПД − Широкополосный доступ

ШПП − Ширина полосы пропускания

Англоязычные сокращения

ATM − Asynchronous Transfer Mode

Error Rate

- CRS − Common Reference Signal
- CS − Circuit Switched
- CSD − Connection Setup Delay
- DCS − Digital Cellular System
- eNB − evolved Node B
- ETSI − European Telecommunications Standards Institute
- FDD − Frequency Division Duplex
- FFR Fractional Frequency Reuse

 $FR - Full Rate$ 

IGMP − Internet Group Management Protocol

IPTV − Internet Protocol Television

ISDN − Integrate Services Digital Network

MPLS − Multiprotocol Label Switching

NGN − Next Generation Network

IP − Internet Protocol

QoS − Quality of Service

# **Приложение А**

## **Схема исследуемой сети**

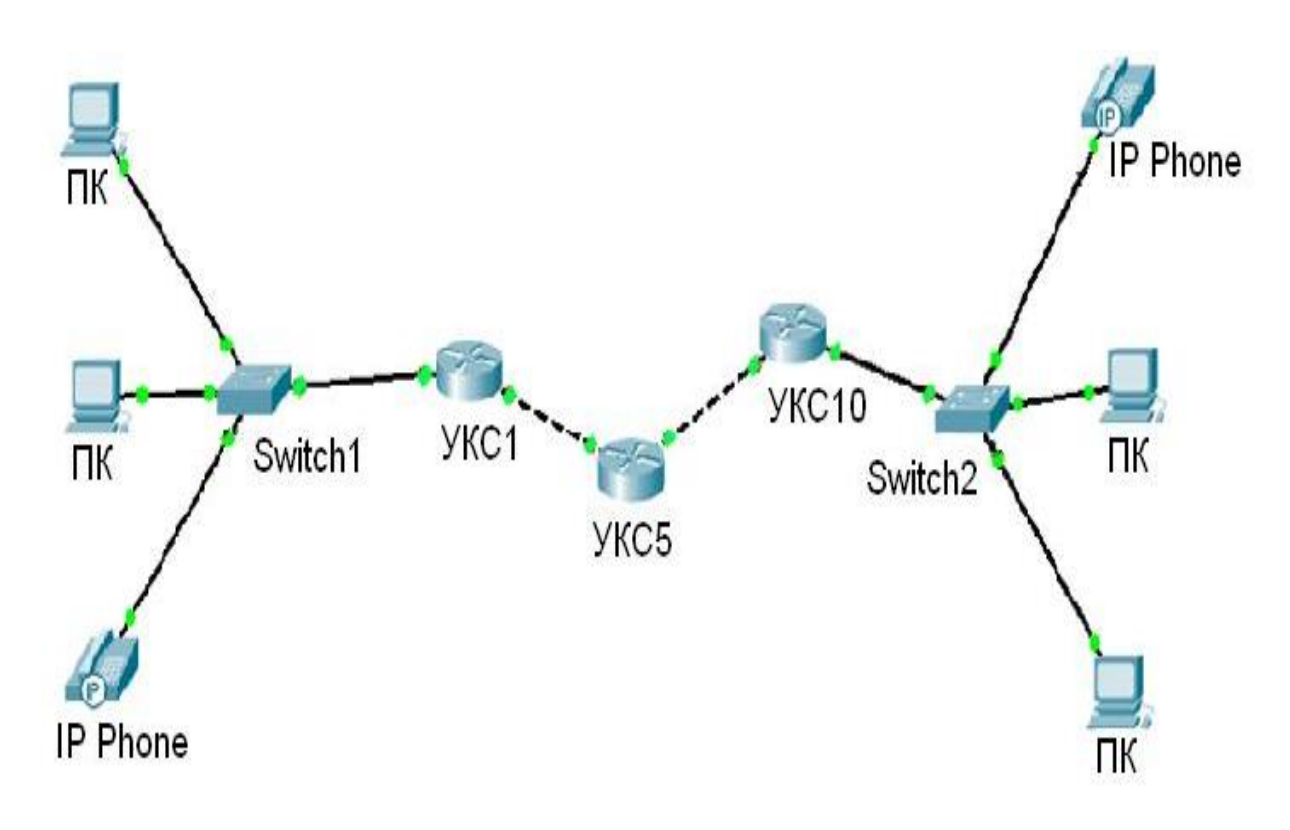

Рисунок А1 Схема исследуемой сети

# **Приложение Б**

# **Рабочее окно программы «CommView»**

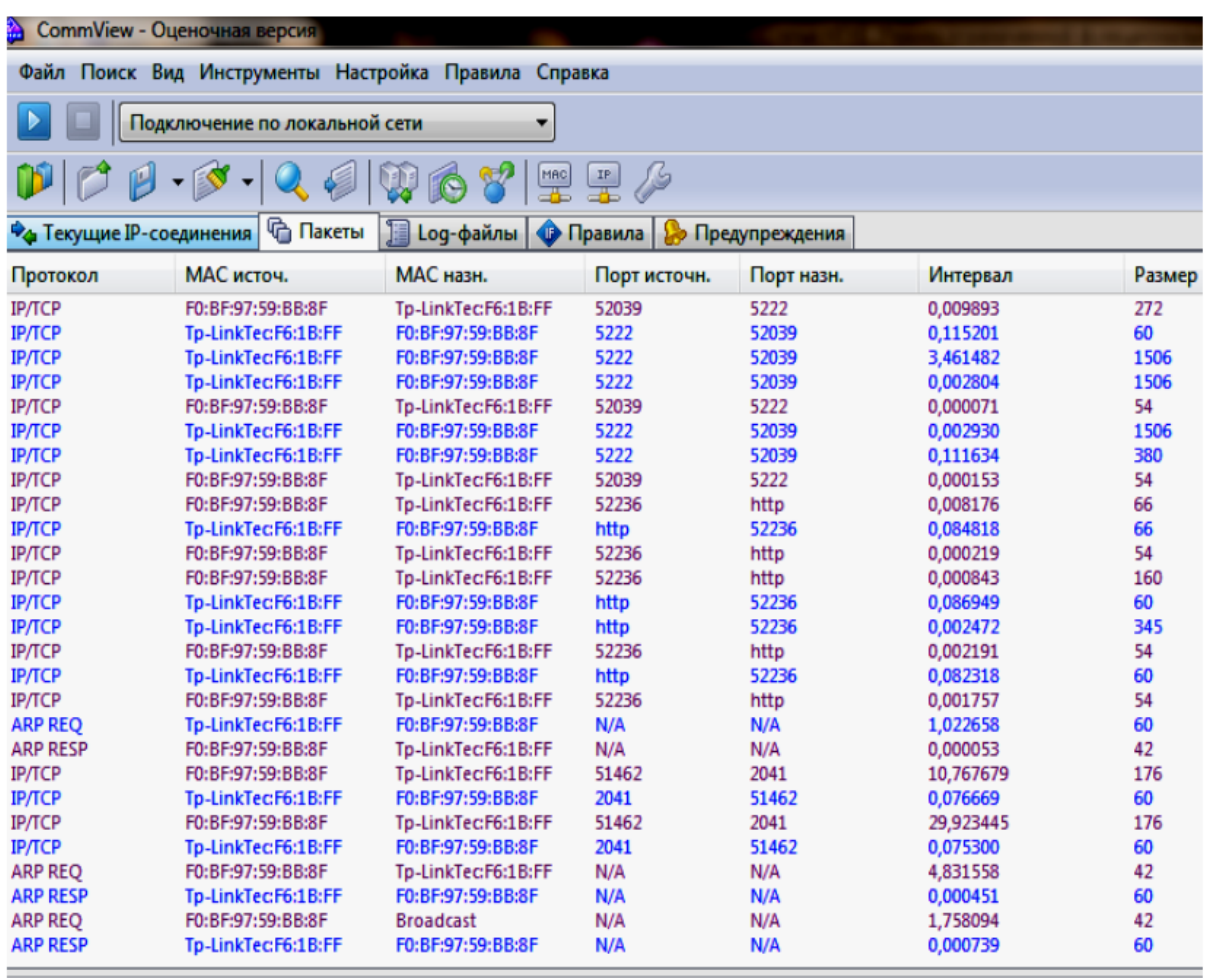

Рисунок Б1- Рабочее окно программы «CommView»

## **Приложение В**

## **Зависимость времени задержки пакета от количества УКС при разной пропускной способности канала**

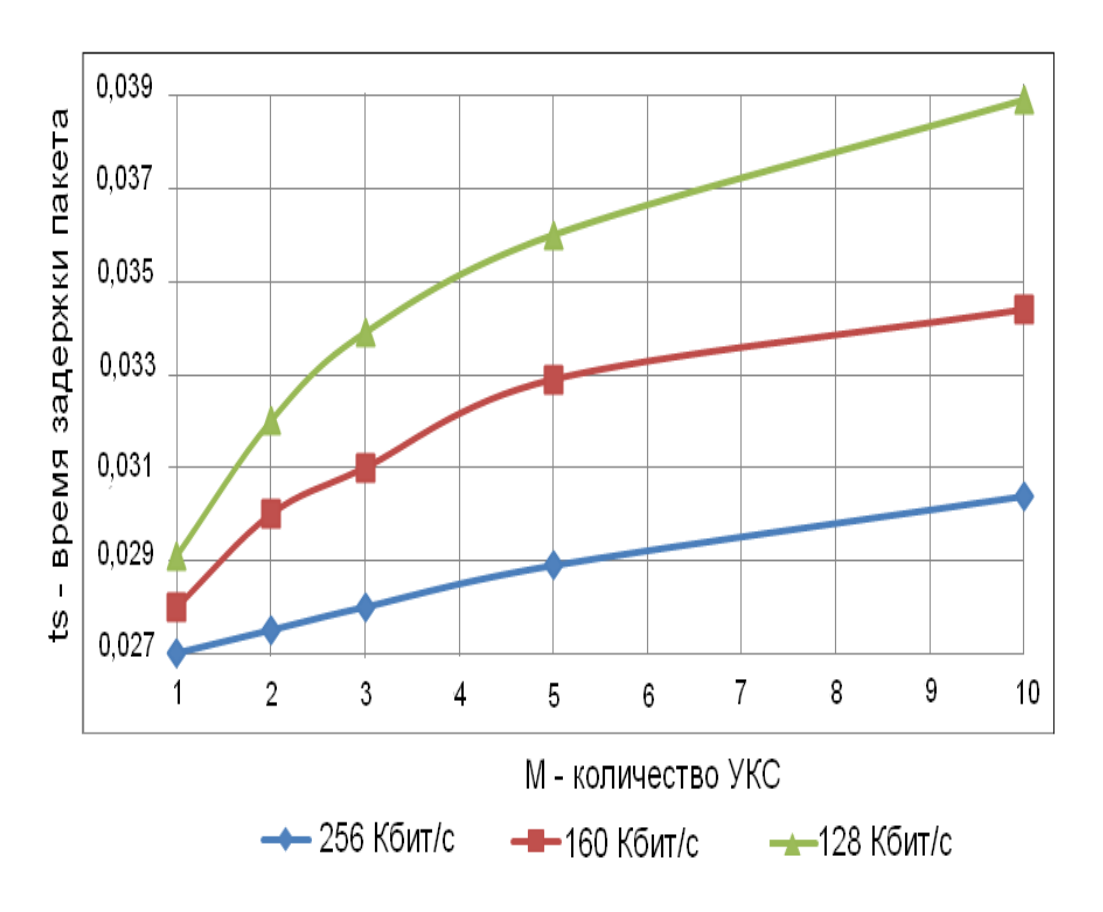

Рисунок В1- Зависимость времени задержки пакета от количества УКС при разной пропускной способности канала

### **Приложение Г**

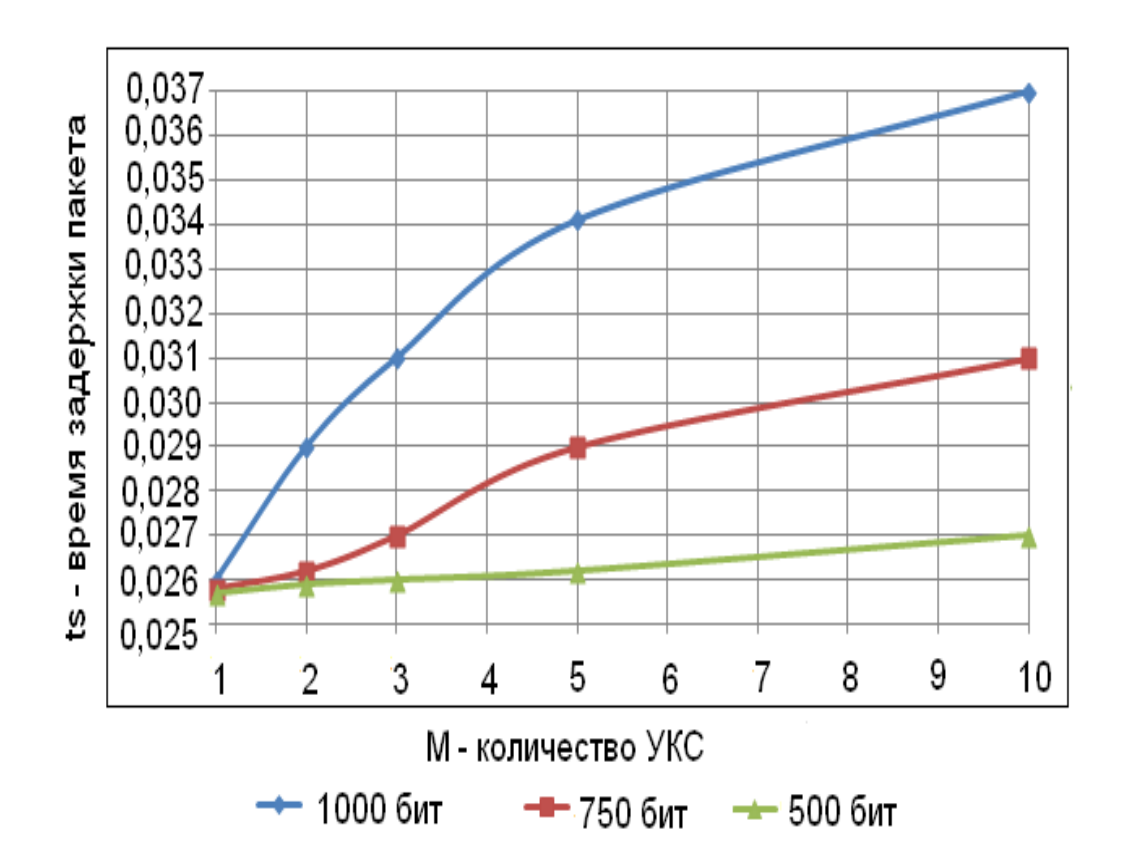

## **Зависимость времени задержки пакета от количества УКС при разной длине пакета**

Рисунок Г1- Зависимость времени задержки пакета от количества УКС при разной длине пакета